## Wireless Messaging API (WMA)

for Java™ 2 Micro Edition

Version 1.1

JSR 120 Expert Group JSR-120-EG@JCP.ORG

Java Community Process (JCP)

#### Java TM **Wireless Messaging API (WMA) Specification ("Specification") Version: 1.1 Status: FCS Specification Lead: Siemens AG ("Specification Lead")** Release: March 12, 2003

Copyright 2003 Siemens AG All rights reserved.

#### **NOTICE; LIMITED LICENSE GRANTS**

Specification Lead hereby grants you a fully-paid, non-exclusive, non-transferable, worldwide, limited license (without the right to sublicense), under the Specification Lead's applicable intellectual property rights to view, download, use and reproduce the Specification only for the purpose of internal evaluation, which shall be understood to include developing applications intended to run on an implementation of the Specification provided that such applications do not themselves implement any portion(s) of the Specification.

Specification Lead also grants you a perpetual, non-exclusive, worldwide, fully paid-up, royalty free, limited license (without the right to sublicense) under any applicable copyrights or patent rights it may have in the Specification to create and/or distribute an Independent Implementation of the Specification that: (i) fully implements the Spec(s) including all its required interfaces and functionality; (ii) does not modify, subset, superset or otherwise extend the Licensor Name Space, or include any public or protected packages, classes, Java interfaces, fields or methods within the Licensor Name Space other than those required/authorized by the Specification or Specifications being implemented; and (iii) passes the TCK (including satisfying the requirements of the applicable TCK Users Guide) for such Specification. The foregoing license is expressly conditioned on your not acting outside its scope. No license is granted hereunder for any other purpose.

You need not include limitations (i)-(iii) from the previous paragraph or any other particular "pass through" requirements in any license You grant concerning the use of your Independent Implementation or products derived from it. However, except with respect to implementations of the Specification (and products derived from them) that satisfy limitations (i)-(iii) from the previous paragraph, You may neither: (a) grant or otherwise pass through to your licensees any licenses under Specification Lead's applicable intellectual property rights; nor (b) authorize your licensees to make any claims concerning their implementation's compliance with the Spec in question.

For the purposes of this Agreement: "*Independent Implementation*" shall mean an implementation of the Specification that neither derives from any of Specification Lead's source code or binary code materials nor, except with an appropriate and separate license from Specification Lead, includes any of Specification Lead's source code or binary code materials; and "*Licensor Name Space*" shall mean the public class or interface declarations whose names begin with "java", "javax", "com.sun" or their equivalents in any subsequent naming convention adopted by Specification Lead through the Java Community Process, or any recognized successors or replacements thereof.

This Agreement will terminate immediately without notice from Specification Lead if you fail to comply with any material provision of or act outside the scope of the licenses granted above.

#### **TRADEMARKS**

No right, title, or interest in or to any trademarks, service marks, or trade names of Sun or Sun's licensors, the Specification Lead or the Specification Lead's licensors is granted hereunder. Sun, Sun Microsystems, the Sun logo, Java, and the Java Coffee Cup logo are trademarks or registered trademarks of Sun Microsystems, Inc. in the U.S. and other countries.

#### **DISCLAIMER OF WARRANTIES**

THE SPECIFICATION IS PROVIDED "AS IS". Specification Lead MAKES NO REPRESENTATIONS OR WARRANTIES, EITHER EXPRESS OR IMPLIED, INCLUDING BUT NOT LIMITED TO, WARRANTIES OF MERCHANTABILITY, FITNESS FOR A PARTICULAR PURPOSE, OR NON-INFRINGEMENT, THAT THE CONTENTS OF THE SPECIFICATION ARE SUITABLE FOR ANY PURPOSE OR THAT ANY PRACTICE OR IMPLEMENTATION OF SUCH CONTENTS WILL NOT INFRINGE ANY THIRD PARTY PATENTS, COPYRIGHTS, TRADE SECRETS OR OTHER RIGHTS. This document does not represent any commitment to release or implement any portion of the Specification in any product.

THE SPECIFICATION COULD INCLUDE TECHNICAL INACCURACIES OR TYPOGRAPHICAL ERRORS. CHANGES ARE PERIODICALLY ADDED TO THE INFORMATION THEREIN; THESE CHANGES WILL BE INCORPORATED INTO NEW VERSIONS OF THE SPECIFICATION, IF ANY. Specification Lead MAY MAKE IMPROVEMENTS AND/OR CHANGES TO THE PRODUCT(S) AND/OR THE PROGRAM(S) DESCRIBED IN THE SPECIFICATION AT ANY TIME. Any use of such changes in the Specification will be governed by the then-current license for the applicable version of the Specification.

#### **LIMITATION OF LIABILITY**

TO THE EXTENT NOT PROHIBITED BY LAW, IN NO EVENT WILL Specification Lead OR ITS LICENSORS BE LIABLE FOR ANY DAMAGES, INCLUDING WITHOUT LIMITATION, LOST REVENUE, PROFITS OR DATA, OR FOR SPECIAL, INDIRECT, CONSEQUENTIAL, INCIDENTAL OR PUNITIVE DAMAGES, HOWEVER CAUSED AND REGARDLESS OF THE THEORY OF LIABILITY, ARISING OUT OF OR RELATED TO ANY FURNISHING, PRACTICING, MODIFYING OR ANY USE OF THE SPECIFICATION, EVEN IF Specification Lead AND/OR ITS LICENSORS HAVE BEEN ADVISED OF THE POSSIBILITY OF SUCH DAMAGES.

You will indemnify, hold harmless, and defend Specification Lead and its licensors from any claims arising or resulting from: (i) your use of the Specification; (ii) the use or distribution of your Java application, applet and/ or clean room implementation; and/or (iii) any claims that later versions or releases of any Specification furnished to you are incompatible with the Specification provided to you under this license.

#### **RESTRICTED RIGHTS LEGEND**

U.S. Government: If this Specification is being acquired by or on behalf of the U.S. Government or by a U.S. Government prime contractor or subcontractor (at any tier), then the Government's rights in the Software and accompanying documentation shall be only as set forth in this license; this is in accordance with 48 C.F.R. 227. 7201 through 227.7202-4 (for Department of Defense (DoD) acquisitions) and with 48 C.F.R. 2.101 and 12.212 (for non-DoD acquisitions).

#### **REPORT**

You may wish to report any ambiguities, inconsistencies or inaccuracies you may find in connection with your use of the Specification ("Feedback"). To the extent that you provide Specification Lead with any Feedback, you hereby: (i) agree that such Feedback is provided on a non-proprietary and non-confidential basis, and (ii) grant Specification Lead a perpetual, non-exclusive, worldwide, fully paid-up, irrevocable license, with the right to sublicense through multiple levels of sublicensees, to incorporate, disclose, and use without limitation the Feedback for any purpose related to the Specification and future versions, implementations, and test suites thereof.

(LFI#125511/Form ID#011801)

## **Contents**

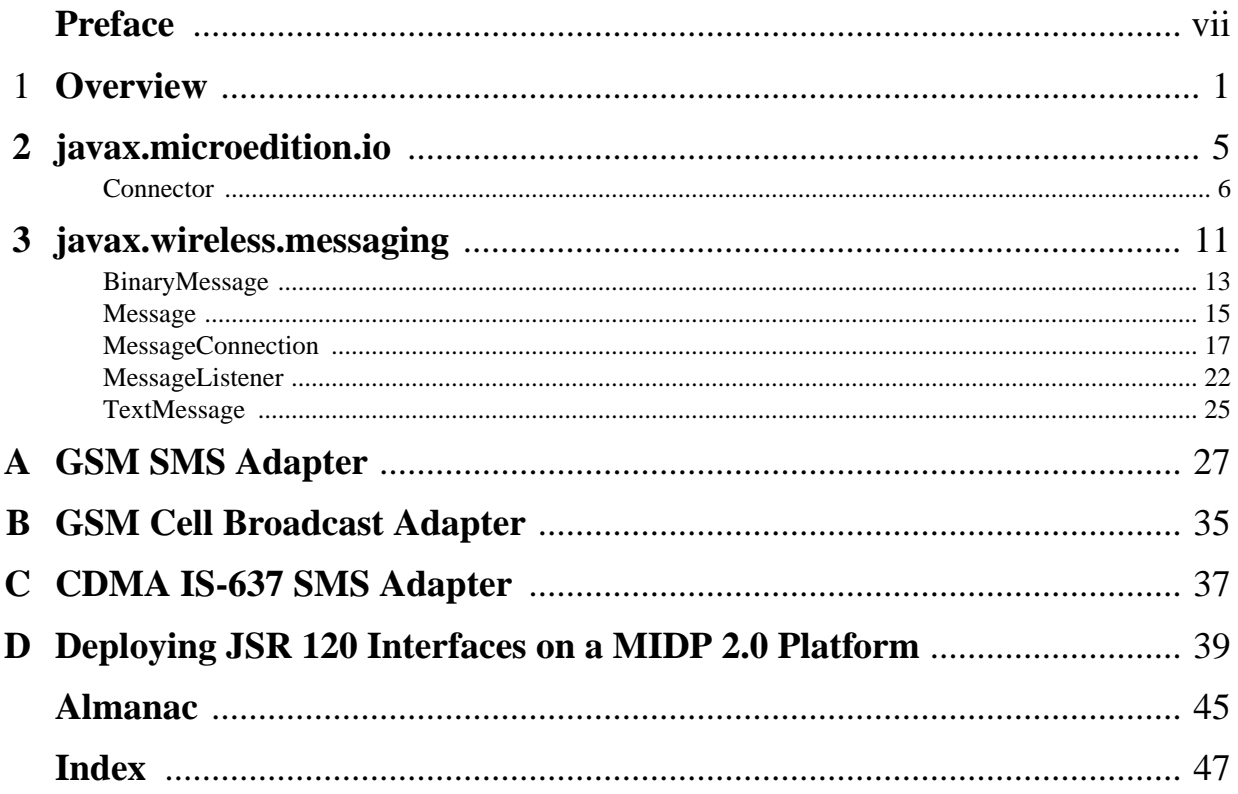

**Contents**

## <span id="page-6-0"></span>Preface

This book provides information on the messaging API which is included in the JSR 120 Wireless Messaging API (WMA) specification. It also describes Sun Microsystem's reference implementation (RI) of the API.

#### **Who Should Use This Book**

This book is intended primarily for those individuals and companies who want to implement WMA, or to port the WMA RI to a new platform.

#### **Before You Read This Book**

This book assumes that you have experience programming in the C and Java™ languages, and that you have experience with the platforms to which you are porting the RI. It also assumes that you are familiar with the Mobile Information Device Profile (MIDP), the Connected, Limited Device Configuration (CLDC), and the Connected Device Configuration (CDC).

Familiarity with multimedia processing recommended, but not required.

#### **References**

*GSM 03.40 v7.4.0 Digital cellular telecommunications system (Phase 2+)*; Technical realization of the Short Message Service (SMS). ETSI 2000

*TS 100 900 v7.2.0 (GSM 03.38) Digital cellular telecommunications system (Phase 2+)*; Alphabets and language-specific information. ETSI 1999

*Mobile Information Device Profile (MIDP) Specification, Version 1.0* , Sun Microsystems, 2000

*GSM 03.41, ETSI Digital Cellular Telecommunication Systems (phase 2+)*; Technical realization of Short Message Service Cell Broadcast (SMSCB) (GSM 03.41)

*Wireless Datagram Protocol* , Version 14-Jun-2001, *Wireless Application Protocol WAP-259-WDP-20010614 aWAP (WDP)*

*TIA/EIA-637-A: Short Message Service for Spread Spectrum Systems* (IS637)

*Connected Device Configuration (CDC) and the Foundation Profile*, a white paper, (Sun Microsystems, Inc., 2002)

*J2ME™ CDC Specification*, v1.0, (Sun Microsystems, Inc., 2002)

*Porting Guide for the Connected Device Configuration, Version 1.0, and the Foundation Profile, Version 1.0*; (Sun Microsystems, Inc., 2001)

#### **Related Documentation**

*The Java™ Language Specification* by James Gosling, Bill Joy, and Guy L. Steele (Addison-Wesley, 1996), ISBN 0-201-63451-1

*The Java™ Virtual Machine Specification (Java Series), Second Edition* by Tim Lindholm and Frank Yellin (Addison-Wesley, 1999), ISBN 0-201-43294-3

#### **Terms, Acronyms, and Abbreviations Used in this Book**

**SMS** - Short Message Service

**URL** - Uniform Resource Locator

#### **Typographic Conventions**

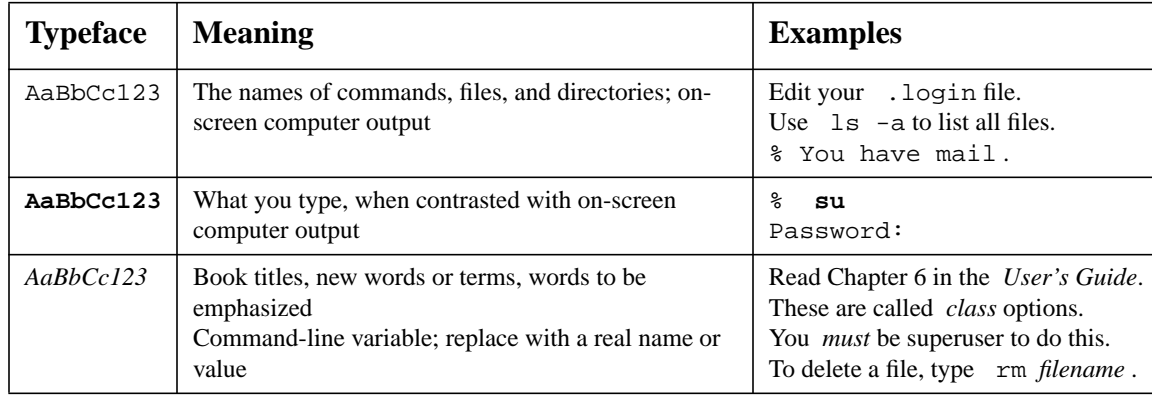

#### **Accessing Sun Documentation Online**

The docs.sun.com web site enables you to access Sun technical documentation on the Web. You can browse the docs.sun.com archive or search for a specific book title or subject at:

http://docs.sun.com

#### **Sun Welcomes Your Comments**

We are interested in improving our documentation and welcome your comments and suggestions. You can email your comments to us at:

wma-comments@sun.com

**CHAPTER** 

## <span id="page-8-0"></span>**Overview**

#### **Description**

The messaging API is based on the Generic Connection Framework (GCF), which is defined in the Connected Limited Device Configuration (CLDC) 1.0 specification. The package javax.microedition.io defines the framework and supports input/output and networking functionality in J2ME profiles. It provides a coherent way to access and organize data in a resource-constrained environment.

The design of the messaging functionality is similar to the datagram functionality that is used for UDP in the Generic Connection Framework. Like the datagram functionality, messaging provides the notion of opening a connection based on a string address and that the connection can be opened in either client or server mode. However, there are differences between messages and datagrams, so messaging interfaces do not inherit from datagram. It might also be confusing to use the same interfaces for messages and datagrams.

The interfaces for the messaging API have been defined in the javax.wireless.messaging package.

#### **Representation of a message**

A message can be thought of as having an address part and a data part. A message is represented by a class that implements the interface defined for messages in the API. This interface provides methods that are common for all messages. In the javax.wireless.messaging package, the base interface that is implemented by all messages is named Message. It provides methods for addresses and timestamps.

For the data part of the message, the API is designed to handle both text and binary messages. These are represented by two subinterfaces of Message: TextMessage and BinaryMessage. These subinterfaces provide ways to manipulate the payload of the message as Strings and byte arrays, respectively.

Other subinterfaces of Message can be defined for message payloads which are neither pure text nor pure binary. It is also possible to create further subinterfaces of TextMessage and BinaryMessage for possible protocol-specific features.

#### **Sending and receiving messages**

As defined by the Generic Connection Framework, the message sending and receiving functionality is implemented by a Connection interface, in this case, MessageConnection. To make a connection, the application obtains an object implementing the MessageConnection from the Connector class by providing a URL connection string that identifies the address.

If the application specifies a full destination address that defines a recipient to the Connector, it gets a MessageConnection that works in a "client" mode. This kind of Connection can only be used for sending messages to the address specified when creating it.

The application can create a "server" mode MessageConnection by providing a URL connection string that includes only an identifier that specifies the messages intended to be received by this application. Then it can use this MessageConnection object for receiving and sending messages.

The format of the URL connection string that identifies the address is specific to the messaging protocol used.

For sending messages, the MessageConnection object provides factory methods for creating Message objects. For receiving messages, the MessageConnection supports an event listener-based receive mechanism, in addition to a synchronous blocking receive() method. The methods for sending and

receiving messages can throw a SecurityException if the application does not have the permission to perform these operations.

The generic connection framework includes convenience methods for getting InputStream and OutputStream handles for connections which are StreamConnections. The MessageConnection does not support stream based operations. If an application calls the Connector.open\*Stream methods, they will receive an IllegalArgumentException.

#### **Bearer-specific Adapter**

The basic MessageConnection and Message framework provides a general mechanism with establishing a messaging application. The appendices describe the specific adapter requirements for URL connection string formatting and bearer-specific message handling requirements.

- JavaDoc API Documentation
- Appendix A GSM SMS Adapter
- Appendix B GSM CBS Adapter
- Appendix C CDMA IS-637 SMS Adapter

The appendices of this specification include the definition of SMS and CBS URL connection strings. These connection schemes MAY be reused in other adapter specifications, as long as the specified syntax is not modified and the usage does not overlap with these specified adapters (that is, no platform can be expected to implement two protocols for which the URI scheme would be the same, making it impossible for the platform to distinguish which is desired by the application). Other adapter specifications MAY define new connection schemes, as long as these do not conflict with any other connection scheme in use with the Generic Connection Framework.

The appendices describe how the SMS and CBS adpaters MUST be implemented to conform to the requirements of their specific wireless network environments and how these adapters supply the functionality defined in the *javax.wireless.messaging package*.

When a GSM SMS message connection is established, the platform MUST use the rules in Appendix A for the syntax of the URL connection string and for treatment of the message contents.

When a GSM CBS message connection is established, the platform MUST use the rules in Appendix B for the syntax of the URL connection string and for treatment of the message contents.

When a CDMA SMS message connection is established, the platform MUST use the rules in Appendix C for the syntax of the URL connection string and for treatment of the message contents.

#### **Security**

To send and receive messages using this API, applications MUST be granted a permission to perform the requested operation. The mechanisms for granting a permission are implementation dependent.

The permissions for sending and receiving MAY depend on the type of messages and addresses being used. An implementation MAY restrict an application's ability to send some types of messages and/or sending messages to certain recipient addresses. These addresses can include device addresses and/or identifiers, such as port numbers, within a device.

An implementation MAY restrict certain types of messages or connection addresses, such that the permission would never be available to an application on that device.

The applications MUST NOT assume that successfully sending one message implies that they have the permission to send all kinds of messages to all addresses.

An application should handle SecurityExceptions when a connection handle is provided from Connector.open(url) and for any message receive() or send() operation that potentially engages with the network or the privileged message storage on the device.

#### **Permissions for MIDP 1.0 Platform**

When the JSR120 interfaces are deployed on a MIDP 1.0 device, there is no formal mechanism to identify how a permission to use a specific feature can be granted to a running application. On some systems, the decision to permit a particular operation is left in the hands of the end user. If the user decides to deny the required permission, then a SecurityException can be thrown from the Connector.open(), the MessageConnection.send(), or the MessageConnection.receive() method.

#### **Permissions for MIDP 2.0 Platform**

When the JSR 120 interfaces are deployed on a MIDP 2.0 device, permissions must be granted to open a connection and to send and receive messages. Separate permissions are provided for the SMS and CBS protocols.

To open a connection, a MIDlet suite must have the appropriate permission to access the MessageConnection implementation. If the persssion is not granted, then Connector.open must throw a SecurityException. To send and receive messages, the MIDlet suite can restrict certain types of messages or connection addresses. If the application attemts to send or receive either a restricted type of message or a message with a restricted connection address, then a SecurityException must be thrown.

For more information on the permissions that are provided by WMA 1.1, see Appendix D "*Deploying JSR 120 Interfaces on a MIDP 2.0 Platform*".

#### **How to Use the Messaging API**

This section provides some examples of how the messaging API can be used.

#### **Sending a text message to an end user**

The following sample code sends the string "Hello World!" to an end user as a normal SMS message.

```
try {
 String addr = "sms://+358401234567";
 MessageConnection conn = (MessageConnection) Connector.open(addr);
 TextMessage msg =
    (TextMessage)conn.newMessage(MessageConnection.TEXT_MESSAGE);
 msg.setPayloadText("Hello World!");
 conn.send(msg);
} catch (Exception e) {
   ...
}
```
#### **A server that responds to received messages**

The following sample code illustrates a server application that waits for messages sent to port 5432 and responds to them.

```
try {
 String addr = "sms://15432";
 MessageConnection conn = (MessageConnection) Connector.open(addr);
 Message msg = null;
 while (someExitCondition) {
 // wait for incoming messages
 msg = conn.receive();
 // received a message
 if (msg instanceof TextMessage) {
    TextMessage tmsg = (TextMessage)msg;
    String receivedText = tmsg.getPayloadText();
    // respond with the same text with "Received:"
    // inserted in the beginning
    tmsg.setPayloadText("Received:" + receivedText);
    // Note that the recipient address in themessage is
    // already correct as we are reusing the same object
    conn.send(tmsg);
     } else {
     // Received message was not a text message, but e.g. binary
       ...
    }
   }
} catch (Exception e) {
   ...
}
```
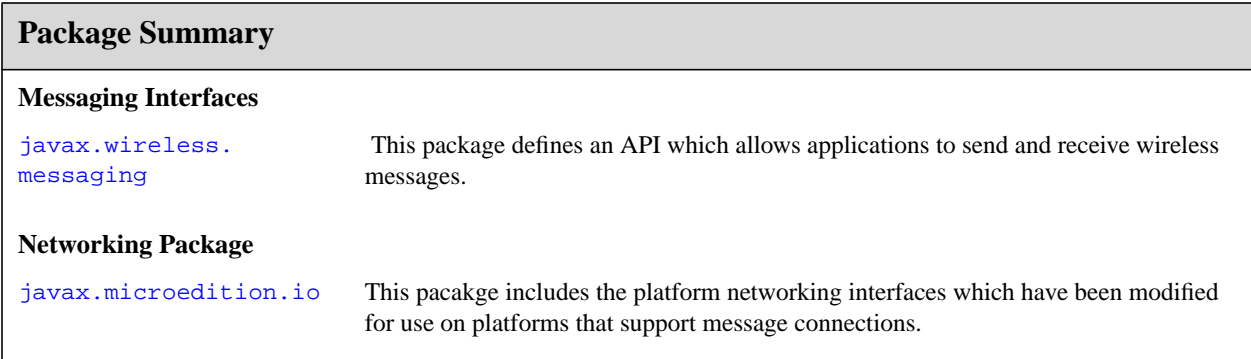

## <span id="page-12-1"></span><span id="page-12-0"></span>Package javax.microedition.io

#### **Description**

This pacakge includes the platform networking interfaces which have been modified for use on platforms that support message connections.

This package includes the Connector class from MIDP 2.0. This class includes SecurityException as an expected return from calls to open() which may require explicit authorization to connect.

When the message connection is implemented on a MIDP 1.0 platform, the SecurityException can be provided by a platform-dependent authorization mechanism. For example, the user *might* be prompted to ask if the application can send a message and the user's denial interpretted as a SecurityException.

**Since:** MIDP2.0

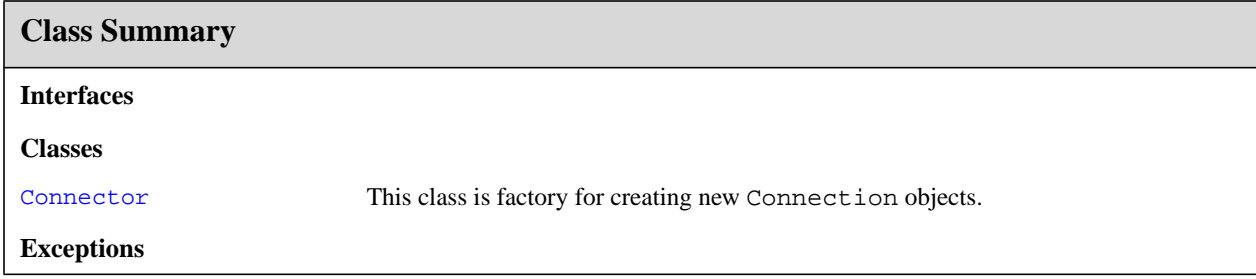

## <span id="page-13-1"></span><span id="page-13-0"></span>javax.microedition.io Connector

#### **Declaration**

public class **Connector**

```
java.lang.Object
  |
 +--javax.microedition.io.Connector
```
#### **Description**

This class is factory for creating new Connection objects.

The creation of connections is performed dynamically by looking up a protocol implementation class whose name is formed from the platform name (read from a system property) and the protocol name of the requested connection (extracted from the parameter string supplied by the application programmer). The parameter string that describes the target should conform to the URL format as described in RFC 2396. This takes the general form:

```
{scheme} : [{{target}}][{params}]
```
where:

- scheme is the name of a protocol such as *HTTP*.
- target is normally some kind of network address.
- parms are formed as a series of equates of the form  $x=y$ . For example:  $i$  type=a.

An optional second parameter may be specified to the open function. This is a mode flag that indicates to the protocol handler the intentions of the calling code. The options here specify if the connection is going to be read (READ), written (WRITE), or both (READ\_WRITE). The validity of these flag settings is protocol dependent. For example, a connection for a printer would not allow read access, and would throw an IllegalArgumentException. If the mode parameter is not specified, READ\_WRITE is used by default.

An optional third parameter is a boolean flag that indicates if the calling code can handle timeout exceptions. If this flag is set, the protocol implementation may throw an InterruptedIOException when it detects a timeout condition. This flag is only a hint to the protocol handler, and it does not guarantee that such exceptions will actually be thrown. If this parameter is not set, no timeout exceptions will be thrown.

Because connections are frequently opened just to gain access to a specific input or output stream, convenience functions are provided for this purpose. See also: DatagramConnection for information relating to datagram addressing

**Since:** CLDC 1.0

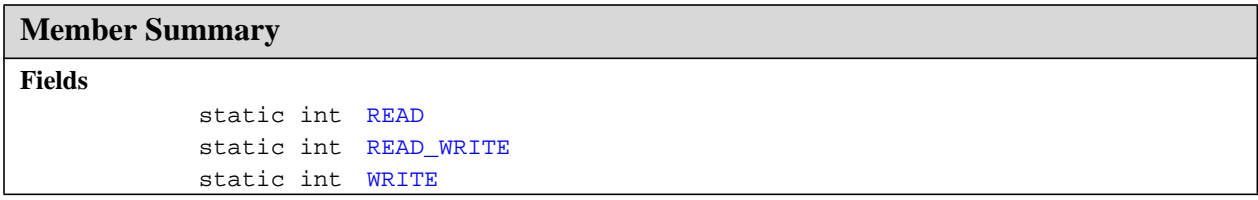

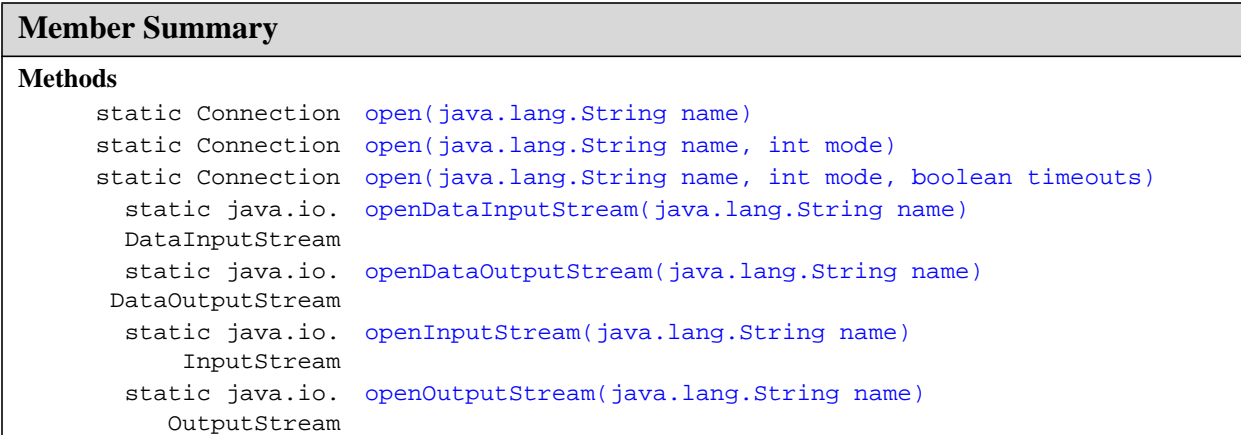

#### **Inherited Member Summary**

#### **Methods inherited from class Object**

```
equals(Object), getClass(), hashCode(), notify(), notifyAll(), toString(), wait(),
wait(), wait()
```
### **Fields**

#### <span id="page-14-3"></span><span id="page-14-0"></span>**READ**

**Declaration:** public static final int **READ**

**Description:** Access mode READ.

#### <span id="page-14-4"></span><span id="page-14-1"></span>**READ\_WRITE**

**Declaration:** public static final int **READ\_WRITE**

#### **Description:**

Access mode READ\_WRITE.

#### <span id="page-14-5"></span><span id="page-14-2"></span>**WRITE**

**Declaration:** public static final int **WRITE**

**Description:** Access mode WRITE. open(String)

#### **Methods**

#### <span id="page-15-3"></span><span id="page-15-0"></span>**open(String)**

#### **Declaration:**

```
public static javax.microedition.io.Connection open(java.lang.String name)
            throws IOException
```
#### **Description:**

Creates and opens a Connection.

#### **Parameters:**

name - the URL for the connection

**Returns:** a new Connection object

#### **Throws:**

java.lang.IllegalArgumentException - if a parameter is invalid

ConnectionNotFoundException - if the requested connection cannot be made, or the protocol type does not exist

java.io.IOException - if some other kind of I/O error occurs

SecurityException - if a requested protocol handler is not permitted

#### <span id="page-15-4"></span><span id="page-15-1"></span>**open(String, int)**

#### **Declaration:**

public static javax.microedition.io.Connection **open**(java.lang.String name, int mode) throws IOException

#### **Description:**

Creates and opens a Connection.

#### **Parameters:**

name - the URL for the connection

mode - the access mode

**Returns:** a new Connection object

#### **Throws:**

java.lang.IllegalArgumentException - if a parameter is invalid

ConnectionNotFoundException - if the requested connection cannot be made, or the protocol type does not exist

java.io.IOException - if some other kind of I/O error occurs

SecurityException - if a requested protocol handler is not permitted

#### <span id="page-15-5"></span><span id="page-15-2"></span>**open(String, int, boolean)**

#### **Declaration:**

public static javax.microedition.io.Connection **open**(java.lang.String name, int mode, boolean timeouts) throws IOException

#### **Description:**

Creates and opens a Connection.

#### **Parameters:**

name - the URL for the connection

mode - the access mode

timeouts - a flag to indicate that the caller wants timeout exceptions

**Returns:** a new Connection object

#### **Throws:**

java.lang.IllegalArgumentException - if a parameter is invalid

ConnectionNotFoundException - if the requested connection cannot be made, or the protocol type does not exist

java.io.IOException - if some other kind of I/O error occurs

SecurityException - if a requested protocol handler is not permitted

#### <span id="page-16-2"></span><span id="page-16-0"></span>**openDataInputStream(String)**

#### **Declaration:**

public static java.io.DataInputStream **openDataInputStream**(java.lang.String name) throws IOException

#### **Description:**

Creates and opens a connection input stream.

#### **Parameters:**

name - the URL for the connection

**Returns:** a DataInputStream

#### **Throws:**

java.lang.IllegalArgumentException - if a parameter is invalid

ConnectionNotFoundException - if the connection cannot be found

java.io.IOException - if some other kind of I/O error occurs

SecurityException - if access to the requested stream is not permitted

#### <span id="page-16-3"></span><span id="page-16-1"></span>**openDataOutputStream(String)**

#### **Declaration:**

public static java.io.DataOutputStream **openDataOutputStream**(java.lang.String name) throws IOException

#### **Description:**

Creates and opens a connection output stream.

#### **Parameters:**

name - the URL for the connection

**Returns:** a DataOutputStream

#### **Throws:**

java.lang.IllegalArgumentException - if a parameter is invalid

ConnectionNotFoundException - if the connection cannot be found

java.io.IOException - if some other kind of I/O error occurs

SecurityException - if access to the requested stream is not permitted

openInputStream(String)

#### <span id="page-17-2"></span><span id="page-17-0"></span>**openInputStream(String)**

#### **Declaration:**

public static java.io.InputStream **openInputStream**(java.lang.String name) throws IOException

#### **Description:**

Creates and opens a connection input stream.

#### **Parameters:**

name - the URL for the connection

**Returns:** an InputStream

#### **Throws:**

java.lang.IllegalArgumentException - if a parameter is invalid

ConnectionNotFoundException - if the connection cannot be found

java.io.IOException - if some other kind of I/O error occurs

SecurityException - if access to the requested stream is not permitted

#### <span id="page-17-3"></span><span id="page-17-1"></span>**openOutputStream(String)**

#### **Declaration:**

public static java.io.OutputStream **openOutputStream**(java.lang.String name) throws IOException

#### **Description:**

Creates and opens a connection output stream.

#### **Parameters:**

name - the URL for the connection

**Returns:** an OutputStream

#### **Throws:**

java.lang.IllegalArgumentException - if a parameter is invalid

ConnectionNotFoundException - if the connection cannot be found

java.io.IOException - if some other kind of I/O error occurs

SecurityException - if access to the requested stream is not permitted

## <span id="page-18-1"></span><span id="page-18-0"></span>Package javax.wireless.messaging

#### **Description**

 This package defines an API which allows applications to send and receive wireless messages. The API is generic and independent of the underlying messaging protocol. The underlying protocol can be, for example, GSM Short Message Service, CDMA SMS, and so on.

#### **Overview**

This package is designed to work with Message objects that may contain different elements depending on the underlying messaging protocol. This is different from Datagrams that are assumed always to be blocks of binary data.

An adapter specification for a given messaging protocol may define further interfaces derived from the Message interfaces included in this generic specification.

Unlike network layer datagrams, the wireless messaging protocols that are accessed by using this API are typically of store-and-forward nature. Messages will usually reach the recipient, even if the recipient is not connected at the time of sending. This may happen significantly later if the recipient is disconnected for a long period of time. Sending and possibly also receiving these wireless messages typically involves a financial cost to the end user that cannot be neglected. Therefore, applications should not send unnecessary messages.

#### **The MessageConnection and Message Interfaces**

The MessageConnection interface represents a Connection that can be used for sending and receiving messages. The application opens a MessageConnection with the Generic Connection Framework by providing a URL connection string.

The MessageConnection can be opened either in "server" or in "client" mode. A "server" mode connection is opened by providing a URL that specifies an identifier for an application on the local device for incoming messages. A port number is an example of an identifier. Messages received with this identifier will then be delivered to the application by using this connection. A "server" mode connection can be used both for sending and for receiving messages.

A "client" mode connection is opened by providing a URL that points to another device. A "client" mode connection can only be used for sending messages.

The messages are represented by the Message interface and interfaces derived from it. The Message interface has the very basic functions that are common to all messages. Derived interfaces represent messages of different types and provide methods for accessing type-specific features. The kinds of derived interfaces that are supported depends on the underlying messaging protocol. If necessary, interfaces derived from Message can be defined in the adapter definitions for mapping the API to an underlying protocol.

The mechanism to derive new interfaces from the Message is intended as an extensibility mechanism allowing new protocols to be supported in platforms. Applications are not expected to create their own classes that implement the Message interface. The only correct way for applications to create object instances implementing the Message interface is to use the MessageConnection.newMessage factory method.

#### **Since:** WMA 1.0

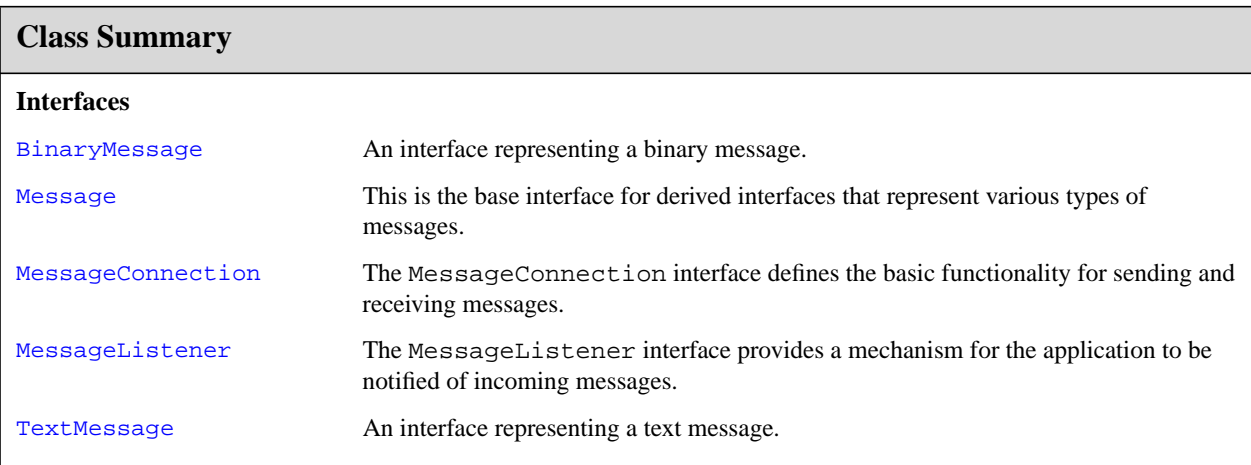

## <span id="page-20-2"></span><span id="page-20-0"></span>javax.wireless.messaging BinaryMessage

#### **Declaration**

public interface **BinaryMessage extends [Message](#page-22-0)**

#### **All Superinterfaces:** [Message](#page-22-0)

#### **Description**

An interface representing a binary message. This is a subinterface of [Message](#page-22-0) which contains methods to get and set the binary data payload. The setPayloadData () method sets the value of the payload in the data container without any checking whether the value is valid in any way. Methods for manipulating the address portion of the message are inherited from Message.

Object instances implementing this interface are just containers for the data that is passed in.

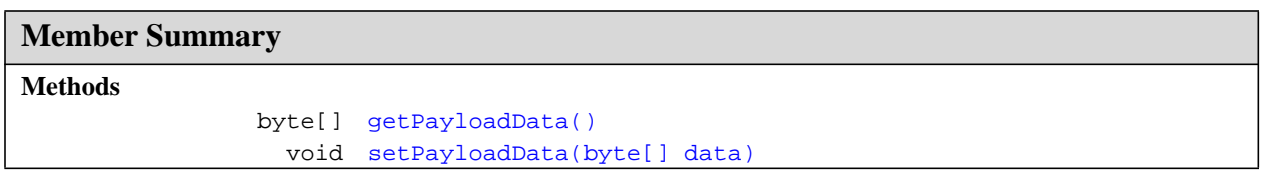

#### **Inherited Member Summary**

#### **Methods inherited from interface [Message](#page-22-0)**

```
getAddress(), getTimestamp(), setAddress(String)
```
## **Methods**

#### <span id="page-20-3"></span><span id="page-20-1"></span>**getPayloadData()**

#### **Declaration:**

public byte[] **getPayloadData**()

#### **Description:**

Returns the message payload data as an array of bytes.

Returns null, if the payload for the message is not set.

The returned byte array is a reference to the byte array of this message and the same reference is returned for all calls to this method made before the next call to setPayloadData.

**Returns:** the payload data of this message or null if the data has not been set

```
setPayloadData(byte[])
```
**BinaryMessage** javax.wireless.messaging

setPayloadData(byte[])

#### <span id="page-21-1"></span><span id="page-21-0"></span>**setPayloadData(byte[])**

**Declaration:** public void **setPayloadData**(byte[] data)

#### **Description:**

Sets the payload data of this message. The payload may be set to null.

Setting the payload using this method only sets the reference to the byte array. Changes made to the contents of the byte array subsequently affect the contents of this BinaryMessage object. Therefore, applications should not reuse this byte array before the message is sent and the MessageConnection. send method returns.

#### **Parameters:**

data - payload data as a byte array

**See Also:** [getPayloadData\(\)](#page-20-1)

## <span id="page-22-3"></span><span id="page-22-0"></span>javax.wireless.messaging Message

#### **Declaration**

public interface **Message**

#### **All Known Subinterfaces:** [BinaryMessage](#page-20-0), [TextMessage](#page-32-0)

#### **Description**

This is the base interface for derived interfaces that represent various types of messages. This package is designed to work with Message objects that may contain different elements depending on the underlying messaging protocol. This is different from Datagrams that are assumed always to be just blocks of binary data. An adapter specification for a given messaging protocol may define further interfaces derived from the Message interfaces included in this generic specification.

The wireless messaging protocols that are accessed via this API are typically of store-and-forward nature, unlike network layer datagrams. Thus, the messages will usually reach the recipient, even if the recipient is not connected at the time of sending the message. This may happen significantly later if the recipient is disconnected for a long time. Sending, and possibly also receiving, these wireless messages typically involves a financial cost to the end user that cannot be neglected. Therefore, applications should not send many messages unnecessarily.

This interface contains the functionality common to all messages. Concrete object instances representing a message will typically implement other (sub)interfaces providing access to the content and other information in the message which is dependent on the type of the message.

Object instances implementing this interface are just containers for the data that is passed in. The setAddress() method just sets the value of the address in the data container without any checking whether the value is valid in any way.

#### **Member Summary**

#### **Methods**

```
 java.lang.String getAddress()
   java.util.Date getTimestamp()
            void setAddress(java.lang.String addr)
```
## **Methods**

#### <span id="page-22-2"></span><span id="page-22-1"></span>**getAddress()**

**Declaration:** public java.lang.String **getAddress**()

#### **Description:**

Returns the address associated with this message.

If this is a message to be sent, then this address is the recipient's address.

getTimestamp()

If this is a message that has been received, then this address is the sender's address.

Returns null, if the address for the message is not set.

**Note**: This design allows responses to be sent to a received message by reusing the same Message object and just replacing the payload. The address field can normally be kept untouched (unless the messaging protocol requires some special handling of the address).

The returned address uses the same URL string syntax that Connector.open() uses to obtain this MessageConnection.

**Returns:** the address of this message, or null if the address is not set

**See Also:** [setAddress\(String\)](#page-23-1)

#### <span id="page-23-2"></span><span id="page-23-0"></span>**getTimestamp()**

#### **Declaration:**

public java.util.Date **getTimestamp**()

#### **Description:**

Returns the timestamp indicating when this message has been sent.

**Returns:** Date indicating the timestamp in the message or null if the timestamp is not set or if the time information is not available in the underlying protocol message

#### <span id="page-23-3"></span><span id="page-23-1"></span>**setAddress(String)**

#### **Declaration:**

public void **setAddress**(java.lang.String addr)

#### **Description:**

Sets the address associated with this message, that is, the address returned by the getAddress method. The address may be set to null.

The address MUST use the same URL string syntax that Connector.open() uses to obtain this MessageConnection.

#### **Parameters:**

addr - address for the message

**See Also:** [getAddress\(\)](#page-22-1)

## <span id="page-24-1"></span><span id="page-24-0"></span>javax.wireless.messaging MessageConnection

#### **Declaration**

public interface **MessageConnection extends javax.microedition.io.Connection**

**All Superinterfaces:** javax.microedition.io.Connection

#### **Description**

The MessageConnection interface defines the basic functionality for sending and receiving messages. It contains methods for sending and receiving messages, factory methods to create a new Message object, and a method that calculates the number of segments of the underlying protocol that are needed to send a specified Message object.

This class is instantiated by a call to Connector.open(). An application SHOULD call close() when it is finished with the connection. An IOException is thrown when any method (except close), which is declared to throw an IOException, is called on the MessageConnection after the connection has been closed.

Messages are sent on a connection. A connection can be defined as *server* mode or *client* mode.

In a *client* mode connection, messages can only be sent. A client mode connection is created by passing a string identifying a destination address to the Connector.open() method. This method returns a MessageConnection object.

In a *server* mode connection, messages can be sent or received. A server mode connection is created by passing a string that identifies an end point (protocol dependent identifier, for example, a port number) on the local host to the Connector.open() method. If the requested end point identifier is already reserved, either by some system application or by another Java application, Connector.open() throws an IOException. Java applications can open MessageConnections for any unreserved end point identifier, although security permissions might not allow it to send or receive messages using that end point identifier.

The *scheme* that identifies which protocol is used is specific to the given protocol. This interface does not assume any specific protocol and is intended for all wireless messaging protocols.

An application can have several MessageConnection instances open simultaneously; these connections can be both client and server mode.

The application can create a class that implements the MessageListener interface and register an instance of that class with the MessageConnection(s) to be notified of incoming messages. With this technique, a thread does not have to be blocked, waiting to receive messages.

#### **Member Summary**

```
Fields
     static java.lang.
BINARY_MESSAGE
                String
     static java.lang.
TEXT_MESSAGE
                String
Methods
                Message newMessage(java.lang.String type)
```
**MessageConnection** javax.wireless.messaging

BINARY\_MESSAGE

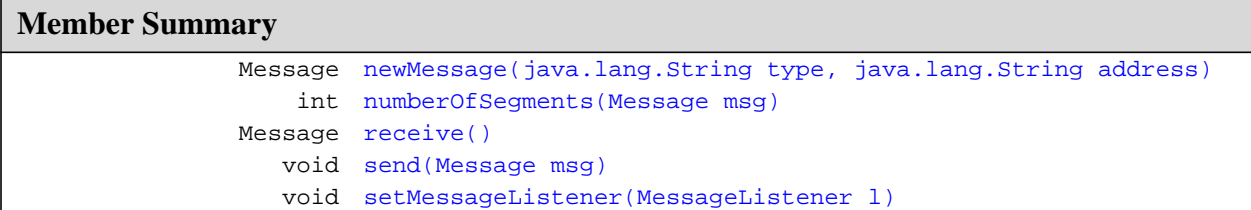

#### **Inherited Member Summary**

**Methods inherited from interface Connection**

close()

### **Fields**

#### <span id="page-25-3"></span><span id="page-25-0"></span>**BINARY\_MESSAGE**

#### **Declaration:**

public static final java.lang.String **BINARY\_MESSAGE**

#### **Description:**

Constant for a message type for **binary** messages (value = "binary"). If this constant is used for the type parameter in the newMessage() methods, then the newly created Message will be an instance implementing the BinaryMessage interface.

#### <span id="page-25-5"></span><span id="page-25-1"></span>**TEXT\_MESSAGE**

#### **Declaration:**

public static final java.lang.String **TEXT\_MESSAGE**

#### **Description:**

Constant for a message type for **text** messages (value  $=$  "text"). If this constant is used for the type parameter in the newMessage() methods, then the newly created Message will be an instance implementing the TextMessage interface.

### **Methods**

#### <span id="page-25-4"></span><span id="page-25-2"></span>**newMessage(String)**

#### **Declaration:**

public [javax.wireless.messaging.Message](#page-22-0) **newMessage**(java.lang.String type)

#### **Description:**

Constructs a new message object of a given type. When the string text is passed in, the created object implements the TextMessage interface. When the binary constant is passed in, the created object implements the BinaryMessage interface. Adapter definitions for messaging protocols can define new constants and new subinterfaces for the Messages. The type strings are case-sensitive. The parameter is

newMessage(String, String)

compared with the String.equals() method and does not need to be instance equivalent with the constants specified in this class.

For adapter definitions that are not defined within the JCP process, the strings used MUST begin with an inverted domain name controlled by the defining organization, as is used for Java package names. Strings that do not contain a full stop character "." are reserved for specifications done within the JCP process and MUST NOT be used by other organizations defining adapter specification.

When this method is called from a *client* mode connection, the newly created Message has the destination address set to the address identified when this Connection was created.

When this method is called from a *server* mode connection, the newly created Message does not have the destination address set. It must be set by the application before trying to send the message.

If the connection has been closed, this method returns a Message instance.

#### **Parameters:**

type - the type of message to be created. There are constants for basic types defined in this interface.

**Returns:** Message object for a given type of message

#### **Throws:**

java.lang.IllegalArgumentException - if the type parameters is not equal to the value of TEXT\_MESSAGE, BINARY\_MESSAGE or any other type value specified in a private or publicly standardized adapter specification that is supported by the implementation

#### <span id="page-26-2"></span><span id="page-26-0"></span>**newMessage(String, String)**

#### **Declaration:**

```
public javax.wireless.messaging.Message newMessage(java.lang.String type, java.lang.
            String address)
```
#### **Description:**

Constructs a new Message object of a given type and initializes it with the given destination address. The semantics related to the parameter type are the same as for the method signature with just the type parameter.

If the connection has been closed, this method returns a Message instance.

#### **Parameters:**

type - the type of message to be created. There are constants for basic types defined in this interface.

address - destination address for the new message

**Returns:** Message object for a given type of message

#### **Throws:**

java.lang.IllegalArgumentException - if the type parameters is not equal to the value of TEXT\_MESSAGE, BINARY\_MESSAGE or any other type value specified in a private or publicly standardized adapter specification that is supported by the implementation

**See Also:** [newMessage\(String\)](#page-25-2)

#### <span id="page-26-3"></span><span id="page-26-1"></span>**numberOfSegments(Message)**

#### **Declaration:**

public int **numberOfSegments**([javax.wireless.messaging.Message](#page-22-0) msg)

receive()

#### **Description:**

Returns the number of segments in the underlying protocol that would be needed for sending the specified Message.

Note that this method does not actually send the message. It will only calculate the number of protocol segments needed for sending the message.

This method will calculate the number of segments needed when this message is split into the protocol segments using the appropriate features of the underlying protocol. This method does not take into account possible limitations of the implementation that may limit the number of segments that can be sent using this feature. These limitations are protocol-specific and are documented with the adapter definition for that protocol.

If the connection has been closed, this method returns a count of the message segments that would be sent for the provided Message.

#### **Parameters:**

msg - the message to be used for the calculation

**Returns:** number of protocol segments needed for sending the message. Returns 0 if the Message object cannot be sent using the underlying protocol.

#### <span id="page-27-2"></span><span id="page-27-0"></span>**receive()**

#### **Declaration:**

public [javax.wireless.messaging.Message](#page-22-0) **receive**() throws IOException, InterruptedIOException

#### **Description:**

Receives a message.

If there are no Messages for this MessageConnection waiting, this method will block until either a message for this Connection is received or the MessageConnection is closed.

**Returns:** a Message object representing the information in the received message

#### **Throws:**

java.io.IOException - if any of these situations occur:

- there is an error while receiving a message
- this method is called while the connection is closed
- this method is called on a client mode MessageConnection

java.io.InterruptedIOException - if this MessageConnection object is closed during this receive method call

java.lang.SecurityException - if the application does not have permission to receive messages using the given port number

**See Also:** [send\(Message\)](#page-27-1)

#### <span id="page-27-3"></span><span id="page-27-1"></span>**send(Message)**

#### **Declaration:**

public void **send**([javax.wireless.messaging.Message](#page-22-0) msg) throws IOException, InterruptedIOException

#### **Description:**

Sends a message.

#### **Parameters:**

msg - the message to be sent

#### **Throws:**

java.io.IOException - if the message could not be sent or because of network failure or if the connection is closed

java.lang.IllegalArgumentException - if the message is incomplete or contains invalid information. This exception is also thrown if the payload of the message exceeds the maximum length for the given messaging protocol. One specific case when the message is considered to contain invalid information is if the Message is not of the right type to be sent using this MessageConnection; the Message should be created using the newMessage() method of the same MessageConnection as will be used for sending it to ensure that it is of the right type.

java.io.InterruptedIOException - if a timeout occurs while either trying to send the message or if this Connection object is closed during this send operation

java.lang.NullPointerException - if the parameter is null

java.lang.SecurityException - if the application does not have permission to send the message

**See Also:** [receive\(\)](#page-27-0)

#### <span id="page-28-1"></span><span id="page-28-0"></span>**setMessageListener(MessageListener)**

#### **Declaration:**

```
public void setMessageListener(javax.wireless.messaging.MessageListener l)
            throws IOException
```
#### **Description:**

Registers a MessageListener object that the platform can notify when a message has been received on this MessageConnection.

If there are incoming messages in the queue of this MessageConnection that have not been retrieved by the application prior to calling this method, the newly registered listener object will be notified immediately once for each such incoming message in the queue.

There can be at most one listener object registered for a MessageConnection object at any given point in time. Setting a new listener will de-register any previously set listener.

Passing null as the parameter will de-register any currently registered listener.

#### **Parameters:**

l - MessageListener object to be registered. If null, any currently registered listener will be deregistered and will not receive notifications.

#### **Throws:**

java.lang.SecurityException - if the application does not have permission to receive messages using the given port number

java.io.IOException - if the connection has been closed, or if an attempt is made to register a listener on a client connection

setMessageListener(MessageListener)

## <span id="page-29-1"></span><span id="page-29-0"></span>javax.wireless.messaging MessageListener

#### **Declaration**

public interface **MessageListener**

#### **Description**

The MessageListener interface provides a mechanism for the application to be notified of incoming messages.

When an incoming message arrives, the notifyIncomingMessage() method is called. The application MUST retrieve the message using the receive() method of the MessageConnection. MessageListener should not call receive() directly. Instead, it can start a new thread which will receive the message or call another method of the application (which is outside of the listener) that will call receive(). For an example of how to use MessageListener, see A Sample MessageListener Implementation.

The listener mechanism allows applications to receive incoming messages without needing to have a thread blocked in the receive() method call.

If multiple messages arrive very closely together in time, the implementation has the option of calling this listener from multiple threads in parallel. Applications MUST be prepared to handle this and implement any necessary synchronization as part of the application code, while obeying the requirements set for the listener method.

#### **A Sample MessageListener Implementation**

The following sample code illustrates how lightweight and resource-friendly a MessageListener can be. In the sample, a separate thread is spawned to handle message reading. The MIDlet life cycle is respected by releasing connections and signalling threads to terminate when the MIDlet is paused or destroyed.

setMessageListener(MessageListener)

```
// Sample message listener program.
import java.io.IOException;
import javax.microedition.midlet.*;
import javax.microedition.io.*;
import javax.wireless.messaging.*;
public class Example extends MIDlet implements MessageListener {
     MessageConnection messconn;
     boolean done;
     Reader reader;
     // Initial tests setup and execution.
     public void startApp() {
  try {
       // Get our receiving port connection.
      messconn = (MessageConnection)
      Connector.open("sms://:6222");
      // Register a listener for inbound messages.
      messconn.setMessageListener(this);
      // Start a message-reading thread.
      done = false;
      reader = new Reader();
      new Thread(reader).start();
  } catch (IOException e) {
      // Handle startup errors
   }
     }
     // Asynchronous callback for inbound message.
     public void notifyIncomingMessage(MessageConnection conn) {
  if (conn == messconn) {
      reader.handleMessage();
  }
     }
     // Required MIDlet method - release the connection and
     // signal the reader thread to terminate.
     public void pauseApp() {
  done = true;
  try {
      messconn.close();
  } catch (IOException e) {
      // Handle errors
  }
     }
     // Required MIDlet method - shutdown.
     // @param unconditional forced shutdown flag
     public void destroyApp(boolean unconditional) {
  done = true;
  try {
      messconn.setMessageListener(null);
      messconn.close();
  } catch (IOException e) {
      // Handle shutdown errors.
  }
     }
     // Isolate blocking I/O on a separate thread, so callback
     // can return immediately.
     class Reader implements Runnable {
  private int pendingMessages = 0;
  // The run method performs the actual message reading.
  public void run() {
      while (!done) {
      synchronized(this) {
          if (pendingMessages == 0) {
          try {
             wait();
          } catch (Exception e) {
              // Handle interruption
          }
          }
```
notifyIncomingMessage(MessageConnection)

```
pendingMessages--;
   }
   // The benefit of the MessageListener is here.
   // This thread could via similar triggers be
   // handling other kind of events as well in
   // addition to just receiving the messages.
   try {
       Message mess = messconn.receive();
   } catch (IOException ioe) {
       // Handle reading errors
   }
    }
}
public synchronized void handleMessage() {
   pendingMessages++;
   notify();
}
  }
```
#### **Member Summary**

**Methods**

}

void [notifyIncomingMessage\(MessageConnection conn\)](#page-31-0)

### **Methods**

#### <span id="page-31-1"></span><span id="page-31-0"></span>**notifyIncomingMessage(MessageConnection)**

#### **Declaration:**

public void **notifyIncomingMessage**[\(javax.wireless.messaging.MessageConnection](#page-24-0) conn)

#### **Description:**

Called by the platform when an incoming message arrives to a MessageConnection where the application has registered this listener object.

This method is called once for each incoming message to the MessageConnection.

**NOTE**: The implementation of this method MUST return quickly and MUST NOT perform any extensive operations. The application SHOULD NOT receive and handle the message during this method call. Instead, it should act only as a trigger to start the activity in the application's own thread.

#### **Parameters:**

conn - the MessageConnection where the incoming message has arrived

## <span id="page-32-3"></span><span id="page-32-0"></span>javax.wireless.messaging TextMessage

#### **Declaration**

public interface **TextMessage extends [Message](#page-22-0)**

#### **All Superinterfaces:** [Message](#page-22-0)

#### **Description**

An interface representing a text message. This is a subinterface of [Message](#page-22-0) which contains methods to get and set the text payload. The set PayloadText method sets the value of the payload in the data container without any checking whether the value is valid in any way. Methods for manipulating the address portion of the message are inherited from Message.

Object instances implementing this interface are just containers for the data that is passed in.

#### **Character Encoding Considerations**

Text messages using this interface deal with Strings encoded in Java. The underlying implementation will convert the Strings into a suitable encoding for the messaging protocol in question. Different protocols recognize different character sets. To ensure that characters are transmitted correctly across the network, an application should use the character set(s) recognized by the protocol. If an application is unaware of the protocol, or uses a character set that the protocol does not recognize, then some characters might be transmitted incorrectly.

**Member Summary**

**Methods**

```
 java.lang.String getPayloadText()
            void setPayloadText(java.lang.String data)
```
#### **Inherited Member Summary**

**Methods inherited from interface [Message](#page-22-0)**

```
getAddress(), getTimestamp(), setAddress(String)
```
## **Methods**

#### <span id="page-32-2"></span><span id="page-32-1"></span>**getPayloadText()**

#### **Declaration:**

```
public java.lang.String getPayloadText()
```
setPayloadText(String)

#### **Description:**

Returns the message payload data as a String.

**Returns:** the payload of this message, or null if the payload for the message is not set

**See Also:** [setPayloadText\(String\)](#page-33-0)

#### <span id="page-33-1"></span><span id="page-33-0"></span>**setPayloadText(String)**

#### **Declaration:**

public void **setPayloadText**(java.lang.String data)

#### **Description:**

Sets the payload data of this message. The payload data may be null.

#### **Parameters:**

data - payload data as a String

**See Also:** [getPayloadText\(\)](#page-32-1)

## <span id="page-34-0"></span>GSM SMS Adapter

This appendix describes an adapter that uses the messaging API with the GSM Short Message Service.

#### **A.1.0 GSM SMS Message Structure**

The GSM SMS messages are defined in the GSM 03.40 standard [1]. The message consists of a fixed header and a field called TP-User-Data. The TP-User-Data field carries the payload of the short message and optional header information that is not part of the fixed header. This optional header information is contained in a field called User-Data-Header. The presence of optional header information in the TP-User-Data field is indicated by a separate field that is part of the fixed header.

The TP-User-Data can use different encodings depending on the type of the payload content. Possible encodings are a 7-bit alphabet defined in the GSM 03.38 standard, 8-bit binary data, or 16-bit UCS-2 alphabet.

#### **A.1.1 Message Payload Length**

The maximum length of the SMS protocol message payload depends on the encoding and whether there are optional headers present in the TP-User-Data field. If the optional header information specifies a port number, then the payload which fits into the SMS protocol message will be smaller. Typically, the message is displayed to the end user. However, this Java API supports the use of port numbers to specify a Java application as the message target.

The messages that the Java application sends can be too long to fit in a single SMS protocol message. In this case, the implementation MUST use the concatenation feature specified in sections 9.2.3.24.1 and 9.2.3.24.8 of the GSM 03.40 standard [1]. This feature can be used to split the message payload given to the Java API into multiple SMS protocol messages. Similarly, when receiving messages, the implementation MUST automatically concatenate the received SMS protocol messages and pass the fully reassembled payload to the application via the API.

#### **A.1.2 Message Payload Concatenation**

The GSM 03.40 standard [1] specifies two mechanisms for the concatenation, specified in sections 9.2.3.24.1 and 9.2.3.24.8. They differ in the length of the reference number. For messages that are sent, the implementation can use either mechanism. For received messages, implementations MUST accept messages with both mechanisms.

Note: Depending on which mechanism is used for sending messages, the maximum length of the payload of a single SMS protocol message differs by one character/byte. For concatenation to work, regardless of which mechanism is used by the implementation, applications are recommended to assume the 16-bit reference number length when estimating how many SMS protocol messages it will take to send a given message. The lengths in Table A-1 below are calculated assuming the 16-bit reference number length.

Implementations of this API MUST support at least 3 SMS protocol messages to be received and concatenated together. Similarly, for sending, messages that can be sent with up to 3 SMS protocol messages MUST be supported. Depending on the implementation, these limits may be higher. However, applications are advised not to send messages that will take up more than 3 SMS protocol messages, unless they have reason to assume that the recipient will be able to handle a larger number. The MessageConnection.numberOfSegments method allows the application to check how many SMS protocol messages a given message will use when sent.

#### **Table A-1: Number of SMS protocol messages needed for different payload lengths**

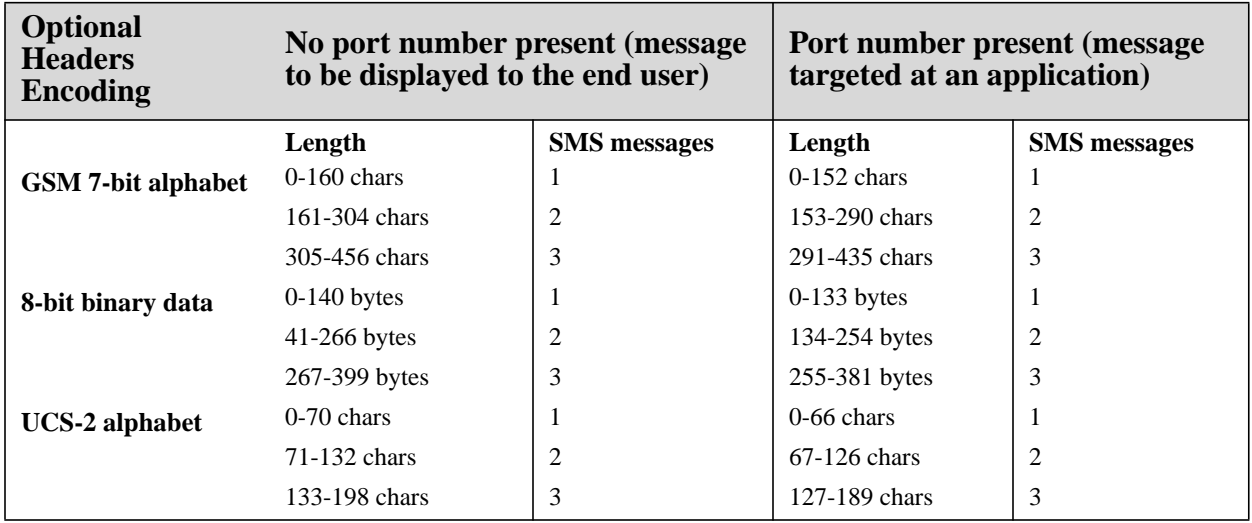

Table A-1 assumes for the GSM 7-bit alphabet that only characters that can be encoded with a single septet are used. If a character that encodes into two septets (using the escape code to the extension table) is used, it counts as two characters in this length calculation.

Note: the values in Table A-1 include a concatenation header in all messages, when the message can not be sent in a single SMS protocol message.

#### **Character Mapping Table**

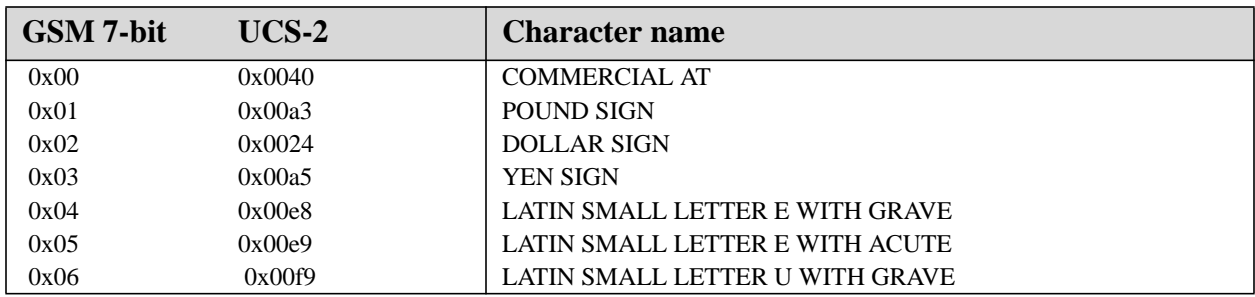

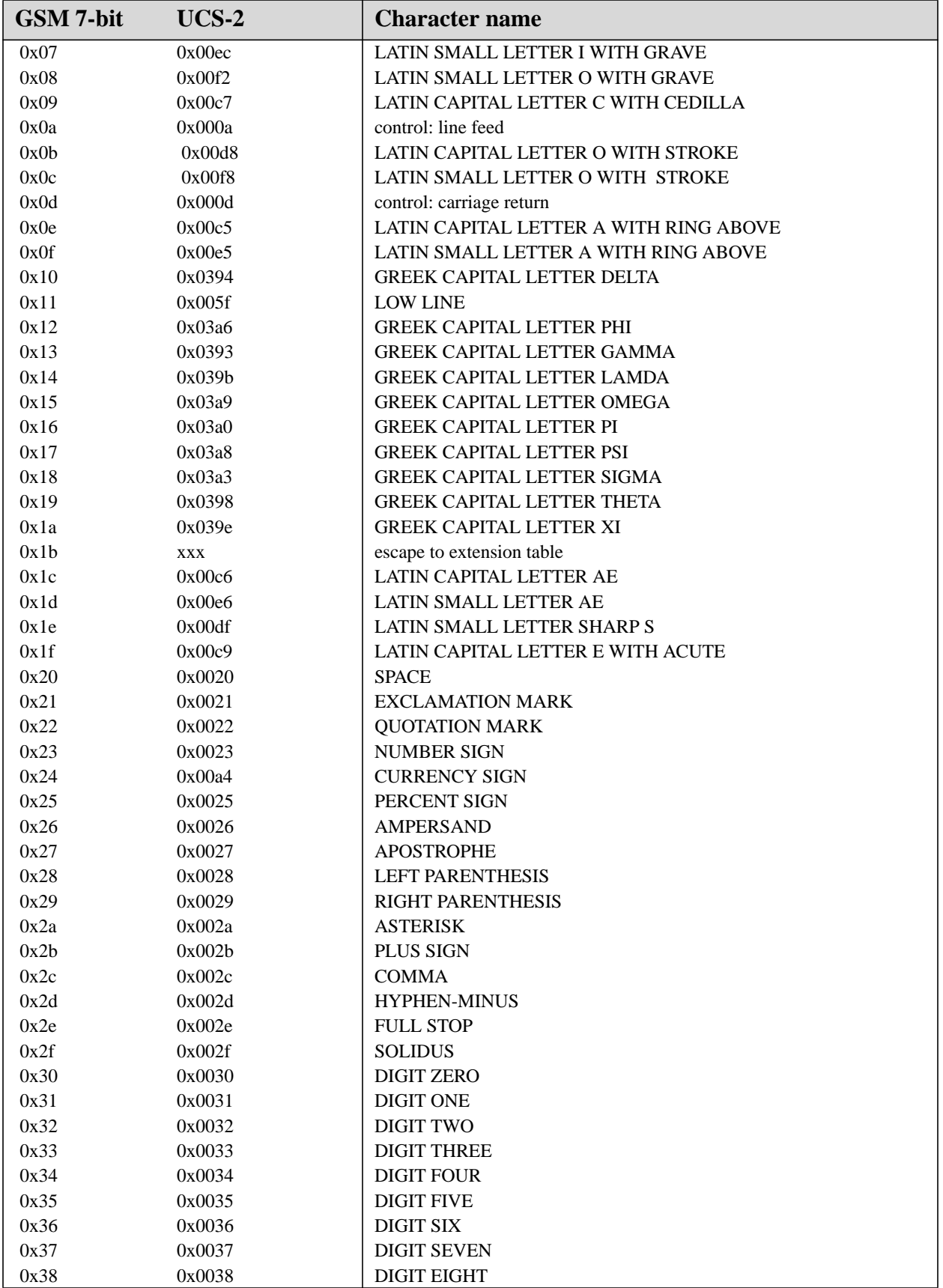

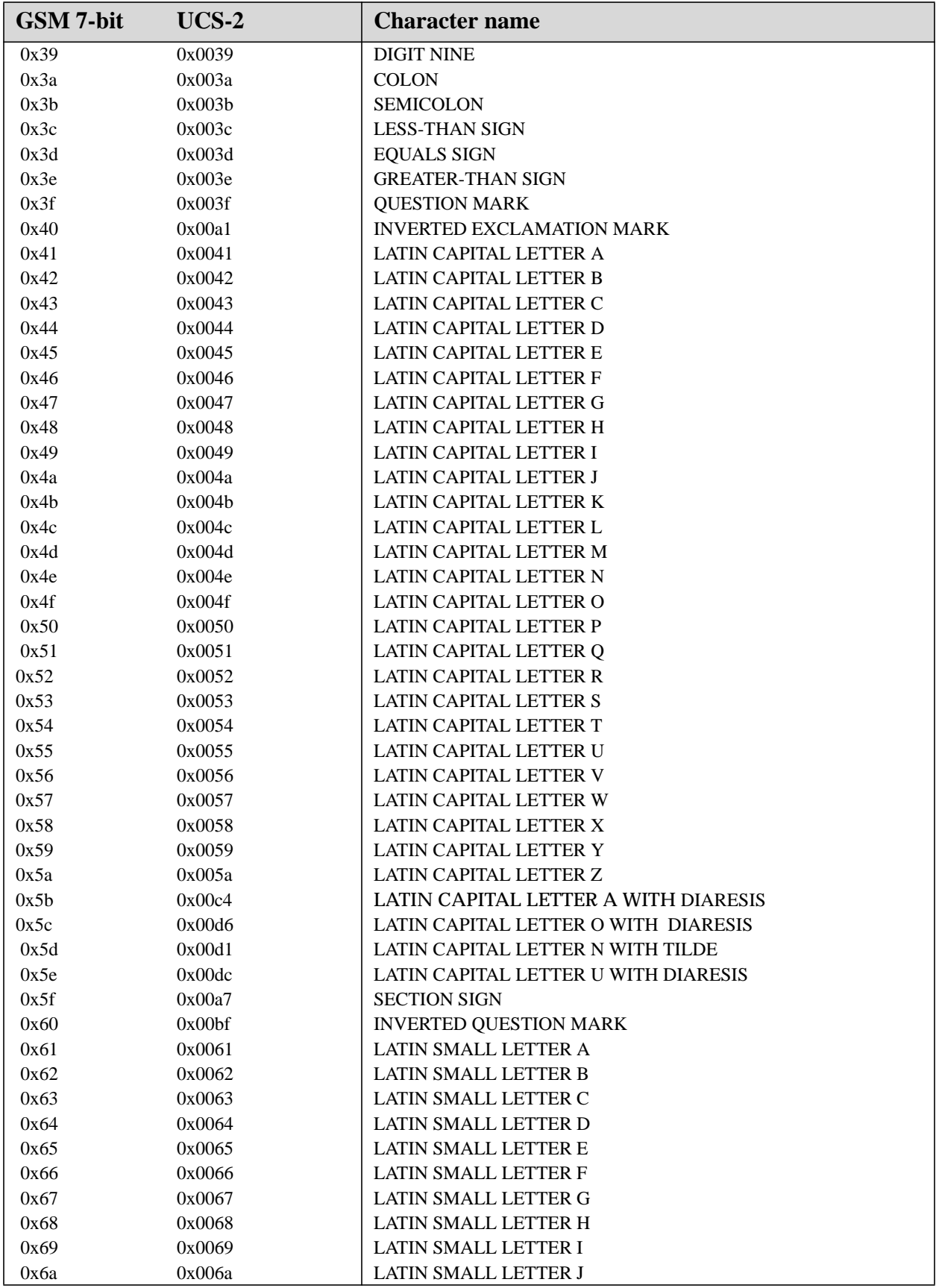

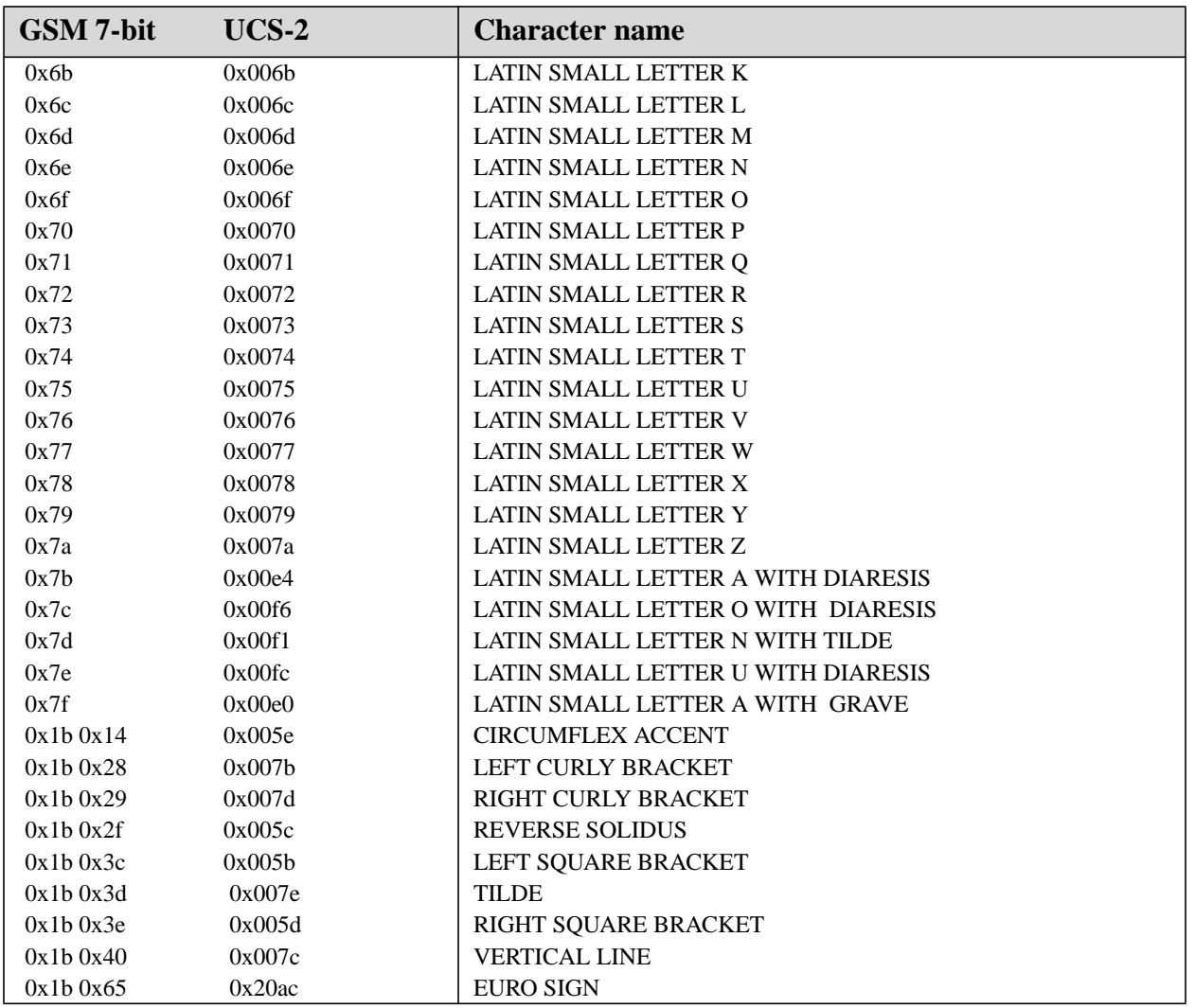

The GSM 7-bit characters that use the escape code for a two septet combination are represented in this table with the hexadecimal representations of the two septets separately. In the encoded messages, the septets are encoded together with no extra alignment to octet boundaries.

### **A.2.0 Message Addressing**

The syntax of the URL connection strings that specify the address are described in Table A-2.

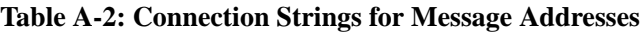

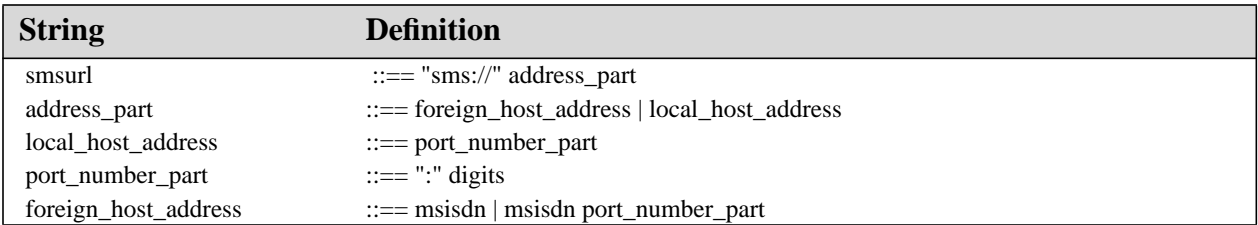

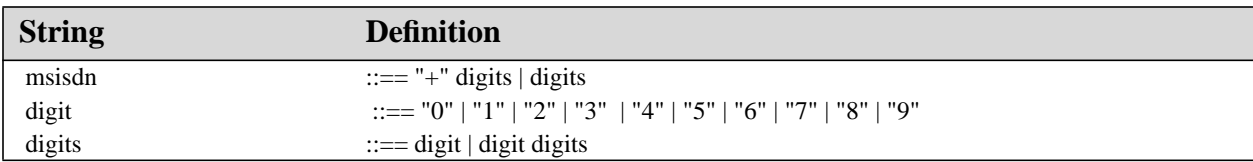

Examples of valid URL connection strings are:

```
sms://+358401234567
sms://+358401234567:6578
sms://:3381
```
When this adapter is used and the Connector.open () method is passed a URL with this syntax, it MUST return an instance implementing the javax.wireless.messaging.MessageConnection interface.

#### **A.2.1 Specifying Recipient Addresses**

In this URL connection string, the MSISDN part identifies the recipient phone number and the port number part of the application port number address as specified in the GSM 3.40 SMS specification [1] (sections 9.2.3.24.3 and 9.2.3.24.4). The same mechanism is used, for example, for the WAP WDP messages.

When the port number is present in the address, the TP-User-Data of the SMS MUST contain a User-Data-Header with the Application port addressing scheme information element.

When the recipient address does not contain a port number, the TP-User-Data MUST NOT contain the Application port addressing header. Java applications cannot receive this kind of message, but it will be handled as usual in the recipient device; for example, text messages will be displayed to the end user.

#### **A.2.2 Client Mode and Server Mode Connections**

Messages can be sent using this API via client or server type MessageConnections. When a message identifying a port number is sent from a server type MessageConnection, the originating port number in the message is set to the port number of the MessageConnection. This allows the recipient to send a response to the message that will be received by this MessageConnection.

However, when a client type MessageConnection is used for sending a message with a port number, the originating port number is set to an implementation-specific value and any possible messages received to this port number are not delivered to the MessageConnection.

Thus, only the server mode MessageConnections can be used for receiving messages. Any messages to which the other party is expected to respond should be sent using the appropriate server mode MessageConnection.

#### **A.2.3 Handling Received Messages**

When SMS messages are received by an application, they are removed from the SIM/ME memory where they may have been stored.

If the message information MUST be stored more persistently, then the application is responsible for saving it. For example, the application could could save the message information by using the RMS facility of the MIDP API or any other available mechanism.

The GSM SMS protocol does not guarantee to preserve the ordering when multiple messages are sent. When a large message is split into multiple GSM SMS sections as specified in A.1.2, ordering is handled correctly when they are automatically concatenated back into a single Message object. If the application sends multiple Messages to the same recipient, they might not be delivered in the correct order. The application must be written so that it is able to deal with this issue appropriately. However, even when the ordering may change

during the delivery in the network, the implementation MUST guarantee that the messages are delivered to the application in the same order as they were received by the implementation of the recipient terminal.

#### **A.3.0 Short Message Service Center Address**

Applications might need to obtain the Short Message Service Center (SMSC) address to decide which recipient number to use. For example, the application might need to do this because it is using service numbers for application servers which might not be consistent in all networks and SMSCs.

The SMSC address used for sending the messages MUST be made available using System.getProperty with the property name described in Table A-3.

#### **Table A-3: Property Name and Description for SMSC Addresses**

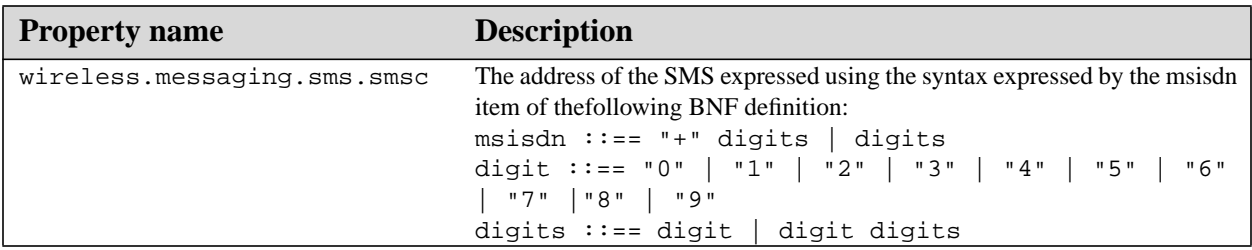

#### **A.4.0 Using Port Numbers**

The receiving application in a device is identified with the port number included in the message. When opening the server mode MessageConnection, the application specifies the port number that it will use for receiving messages.

The first application to allocate a given port number will get it. If other applications try to allocate the same port number while it is being used by the first application, an IOException will be thrown when they attempt to open the MessageConnection. The same rule applies if a port number is being used by a system application in the device. In this case, the Java applications will not be able to use that port number.

As specified in the GSM 03.40 standard [1], the port numbers are split into ranges. The IANA (Internet Assigned Numbers Authority) controls one of the ranges. If an application author wants to ensure that an application can always use a specific port number value, then it can be registered with IANA. Otherwise, the author can pick a number at random from the freely usable range and hope that the same number is not used by another application that might be installed in the same device. This is exactly the same way that port numbers are currently used with TCP and UDP in the Internet.

#### **A.5.0 Message Types**

SMS messages can be sent using the TextMessage or the BinaryMessage message type of the API. The encodings used in the SMS protocol are defined in the GSM 03.38 standard (Part 4 SMS Data Coding Scheme) [2].

When the application uses the TextMessage type, the TP-Data-Coding-Scheme in the SMS MUST indicate the GSM default 7-bit alphabet or UCS-2. The TP-User-Data MUST be encoded appropriately using the chosen alphabet. The 7-bit alphabet MUST be used for encoding if the String that is given by the application only contains characters that are present in the GSM 7-bit alphabet. If the String given by the application contains at least one character that is not present in the GSM 7-bit alphabet, the UCS-2 encoding MUST be used.

When the application uses the BinaryMessage, the TP-Data-Coding-Scheme in the SMS MUST indicate 8bit data.

The application is responsible for ensuring that the message payload fits in an SMS message when encoded as defined in this specification. If the application tries to send a message with a payload that is too long, the MessageConnection.send() method will throw an IllegalArgumentException and the message will not be sent. This specification contains the information that applications need to determine the maximum payload for the message type they are trying to send.

All messages sent via this API MUST be sent as Class 1 messages GSM 3.40 SMS specification [1], Section 9. 2.3.9 "TP-Protocol-Identifier".

#### **A.6.0 Restrictions on Port Numbers for SMS Messages**

For security reasons, Java applications are not allowed to send SMS messages to the port numbers listed in Table A-4. Implementations MUST throw a SecurityException in the MessageConnection.send() method if an application tries to send a message to any of these port numbers.

#### **Table A-4: Port Numbers Restricted to SMS Messages**

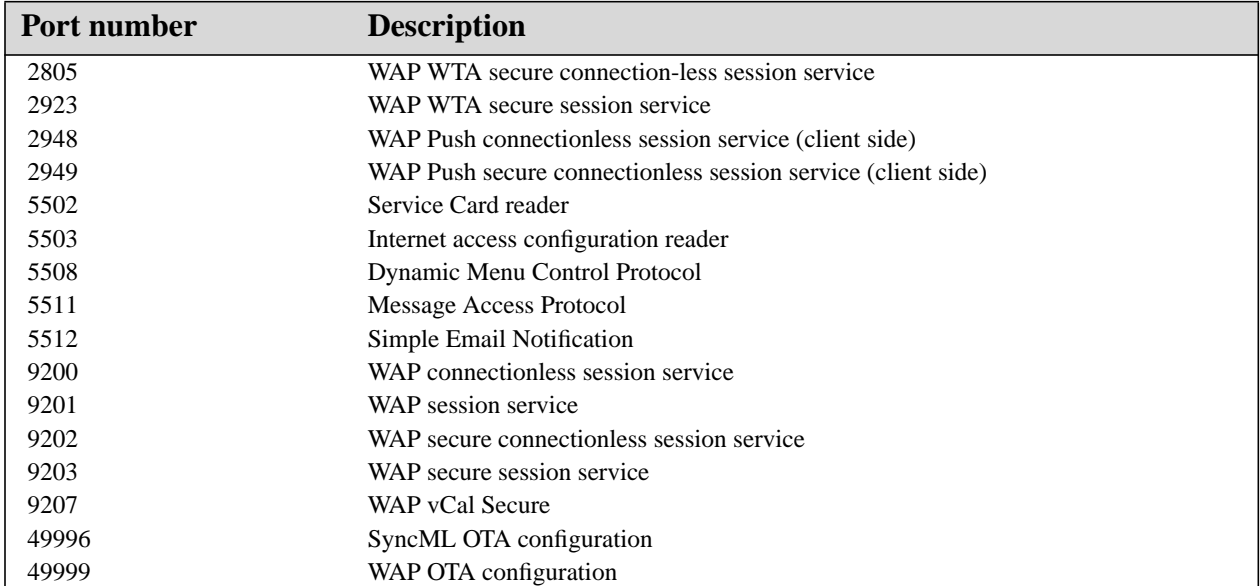

## <span id="page-42-0"></span>GSM Cell Broadcast Adapter

This appendix describes an adapter that uses the messaging API with the GSM Cell Broadcast short message Service (CBS).

The Cell Broadcast service is a unidirectional data service where messages are broadcast by a base station and received by every mobile station listening to that base station. The Wireless Messaging API is used for receiving these messages.

#### **B.1.0 GSM CBS message structure**

The GSM CBS messages are defined in the GSM 03.41 standard [4].

The source/type of a CBS message is defined by its Message-Identifier field, which is used to choose topics to subscribe to. Applications can receive messages of a specific topic by opening a MessageConnection with a URL connection string in the format defined below. In the format, Message-Identifier is analogous to a port number.

Cell broadcast messages can be encoded using the same data coding schemes as GSM SMS messages (See Character Mapping Table in Appendix A, GSM SMS Adapter). The implementation of the API will convert messages encoded with the GSM 7-bit alphabet or UCS-2 into TextMessage objects and messages encoded in 8-bit binary to BinaryMessage objects.

Because the cell broadcast messages do not contain any timestamps, the Message.getTimeStamp method MUST always return null for received cell broadcast messages.

### **B.2.0 Addressing**

Table B-1 describes the syntax of the URL connection strings that specify the address.

**Table B-1: Syntax for URL Connection Strings**

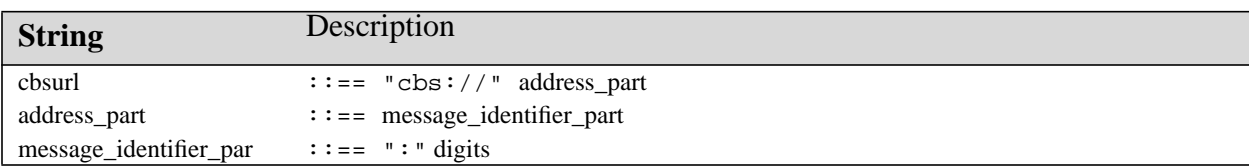

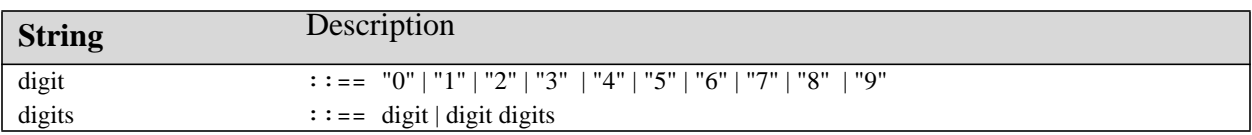

Examples of valid URL connection strings are:

 cbs://:3382 cbs://:3383

In this URL, the message identifier part specifies the message identifier of the cell broadcast messages that the application wants to receive.

When this adapter is used and the Connector.open() method is passed a URL with this syntax, it MUST return an instance implementing the javax.wireless.messaging.MessageConnection interface. These MessageConnection instances can be used only for receiving messages. Attempts to call the send method on these MessageConnection instances MUST result in an IOException being thrown.

# <span id="page-44-0"></span>CDMA IS-637 SMS Adapter

This appendix describes an adapter that uses the messaging API with the CDMA IS-637 SMS service.

### **C.1.0 CDMA IS-637 SMS Message Structure**

CDMA SMS messages are defined in the CDMA IS-637 standard [6].

### **C.2.0 Addressing**

The same sms: URL connection string is used as for GSM SMS (See Appendix A).

### **C.3.0 Port Numbers**

The IS-637 SMS protocol does not include a port number or any other field for differentiating between recipient applications. For this purpose, the WAP WDP for IS-637 SMS defined in section 6.5 of the WAP Forum WDP specification[5] MUST be used.

Similarly, any rules for segmentation and reassembly follow the WAP WDP guidelines for adapting CDMA SMS messages for a common behavior with corresponding GSM SMS bearer capabilities.

Messages without a port number are sent as normal SMS messages targeted for presentation to the end user.

CDMA SMS messages MUST support a minimum of 3 concatenated messages to be consistent with the GSM SMS message adapter.

# <span id="page-46-0"></span>Deploying JSR 120 Interfaces on a MIDP 2.0 Platform

### **D.1.0 Introduction**

This section provides implementation notes for platform developers deploying the JSR 120 interfaces on a MIDP 2.0 platform.

This section addresses features available in a MIDP 2.0 device that can be used to enhance WMA applications. In particular, this document describes how to:

- use the MIDP 2.0 security features to control access to WMA capabilities
- use the MIDP 2.0 Push mechanism with SMS and CBS messages
- write applications to remain portable between the MIDP 1.0 and MIDP 2.0 platforms

If a custom connection type is used other than sms and cbs connections, that adapter specification MUST define permissions for use with that connection. If the sms or cbs connection is reused in another adapter specification, then it MUST also reuse the sms and cbs permissions defined in this section.

### **D.2.0 Security**

To send and receive messages using this API, applications MUST be granted a permission to perform the requested operation. The mechanisms for granting a permission are implementation dependent.

#### **D.2.1 Permissions for Opening Connections**

The JSR 118 MIDP NG specification defines a mechanism for granting permissions to use privileged features. This mechanism is based on a policy mechanism enforced in the platform implementation. The following permissions are defined for the JSR 120 messaging functionality, when deployed with a JSR 118 MIDP 2.0 implementation.

To open a connection, a MIDlet suite requires an appropriate permission to access the MessageConnection implementation. If the permission is not granted, then Connector.open methods MUST throw a SecurityException. The following table indicates the permission that must be granted for each protocol.

#### **Table D-1: Permissions for Opening Connections**

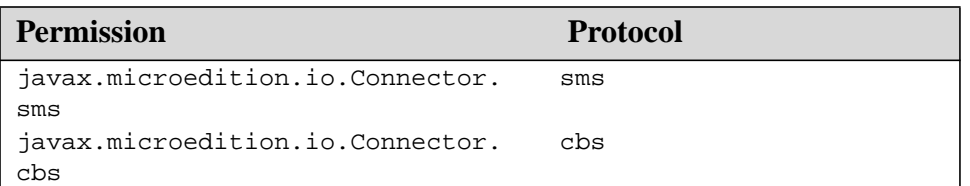

#### **D.2.2 Permissions for Send and Receive Operations**

To send and receive messages, the MIDlet suite requires the appropriate permissions. If the permission is not granted, then the MessageConnection.send and the MessageConnection.receive methods MUST throw a SecurityException. The following table indicates the permission that must be granted for each requested operation.

#### **Table D-2: Permissions for Send and Receive Operations**

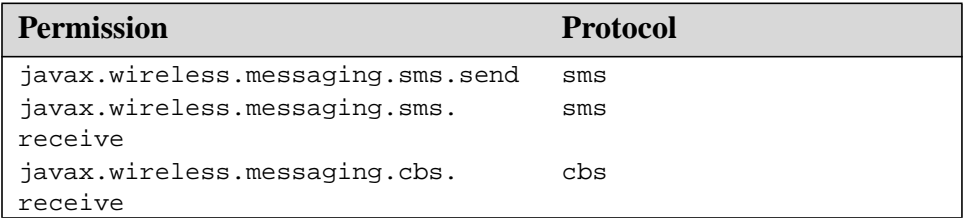

The permissions for sending and receiving MAY depend on the type of messages and addresses being used. An implementation MAY restrict an application's ability to send some types of messages and/or sending messages to certain recipient addresses. These addresses can include device addresses and/or identifiers, such as port numbers, within a device.

An implementation MAY restrict certain types of messages or connection addresses, such that sending such messages will fail and throw a SecurityException even when the application has the permission to send messages in general.

The applications MUST NOT assume that successfully sending one message implies that they have the permission to send all kinds of messages to all addresses.

An application should handle SecurityExceptions when a connection handle is provided from Connector.open(url) and for any message receive or send operation that potentially engages with the network or the privileged message storage on the device.

#### **D.3.0 WMA Push Capabilities**

MIDP 2.0 includes a mechanism to register a MIDlet when a connection notification event is detected. Once the MIDlet has been launched it performs the same I/O operations it would normally use to open a connection and read and write data.

For WMA applications this capability allows the application to be launched if messages arrive either while the MIDlet is not running or while another MIDlet is running.

In order to perform a Push registration for a WMA connection the suite must request the permission to use the PushRegistry and the permission to open the connection. If the application will also perform read and write data operations, it must also request those permissions for access to the send and receive methods.

#### **D.3.1 WMA Push Registration Entry**

Push registrations are either defined in the application descriptor or made dynamically at runtime via PushRegistry. The entry for a WMA protocol will include the connection URL string which identifies the scheme and port number of the inbound message connection. The entry also contains a filter field that designates which senders are permitted to send messages that launch the registered MIDlet. An asterisk ("\*") and question mark ("?") can be used in the filter field as a wild cards as specified in the MIDP 2.0 specification.

For the sms: protocol, the filter field is matched against the MSISDN part of the sender address, as defined by the msisdn element of the sms: URL syntax in section A.2.0 of the WMA API specification. The sender port number is not included in matching the filter. Wildcard characters can be used in the filter as specified in the MIDP 2.0 specification. The leading plus of a MSIDN is also matched between a filter and a sender address.

For the CBS: protocol, the filtering is not performed. The filter field is ignored. The filter may be set to "\*" to indicate any sender is accepted.

For example :

MIDlet-Push-1: sms://:12345, SmsExample, 123456789 MIDlet-Push-2: cbs://:54321, CbsExample, \*

Unlike the initial push connections defined in JSR 118 for MIDP 2.0, the SMS protocol includes an explicit buffering mechanism where messages are held until processed by some application that reads and deletes messages when they are done with the data. If a message is delivered to the device and does not pass the specified filter, the message will be deleted by the Application Management Software.

When the application is started in response to a Push message, the application SHOULD read and process all messages that are buffered for it. If an application fails to read and process the messages when started or if starting of the application is denied (for example, by the end user), the platform implementation MAY delete unread messages from the buffer, if it becomes necessary to do so. For example, the platform implementation may delete messages when the buffer becomes full.

Another difference between the WMA interface and other JSR 118 protocol handlers in MIDP 2.0, is that WMA includes a MessageListener which provides asynchronous callbacks when messages become available while the application is running.

#### **D.4.0 Portable WMA Applications**

If permitted by the device security policy, a WMA application written for a MIDP 1.0 platform will work without any modification on a MIDP 2.0 system. This behavior is defined by the JSR 118 specification of untrusted applications.

MIDP 2.0 also supports the concept of trusted applications. For these applications, the device can automatically handle trust decisions based on signed JAR files and a platform-specific policy mechanism that associates specific permissions with the signed application.

The security model also allows for the definition of user-granted permissions on a one-shot, session or blanket authorization. In many cases, the platform-dependent policy for permissions on MIDP 1.0 will be able to be mapped onto the MIDP 2.0 defined permissions.

An application designed to work only on a MIDP 2.0 device can use the methods in the PushRegistry class to check if there are active connections (listConnections) or to add or remove registered connections at runtime (registerConnection or unregisterConnection).

An application designed to run portably on MIDP 1.0 or MIDP 2.0 platforms will only use the application descriptor and attributes in the manifest to describe requested permissions and push registration entries. See the

JSR 118 MIDP 2.0 specification for details about the MIDlet-Permissions and MIDlet-Push-<n> attributes. On a MIDP 1.0 platforms these properties will be ignored. On a MIDP 2.0 platform, these properties will direct the application management software to perform the necessary checks and registrations when the application is installed and removed from the system.

#### **ALMANAC LEGEND**

The almanac presents classes and intefaces in alphabetic order, regardless of their package. Fields, methods and constructors are in alphabetic order in a single list.

This almanac is modeled after the style introduced by Patrick Chan in his excellent book *Java Developers Almanac*.

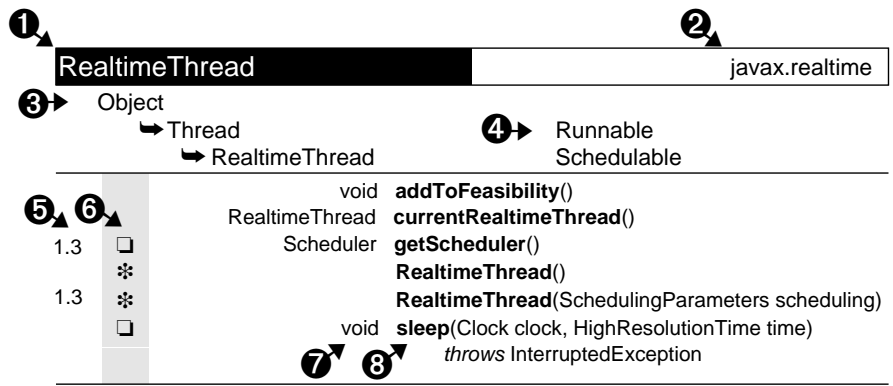

- 1. Name of the class, interface, nested class or nested interface. Interfaces are italic.
- 2. Name of the package containing the class or interface.
- 3. Inheritance hierarchy. In this example, RealtimeThread extends Thread, which extends Object.
- 4. Implemented interfaces. The interface is to the right of, and on the same line as, the class that implements it. In this example, Thread implements Runnable, and RealtimeThread implements Schedulable.
- 5. The first column above is for the value of the @since comment, which indicates the version in which the item was introduced.
- 6. The second column above is for the following icons. If the "protected" symbol does not appear, the member is public. (Private and package-private modifiers also have no symbols.) One symbol from each group can appear in this column.

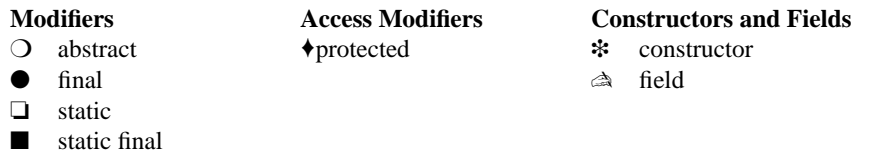

7. Return type of a method or declared type of a field. Blank for constructors.

8. Name of the constructor, field or method. Nested classes are listed in 1, not here.

## <span id="page-52-0"></span>Almanac

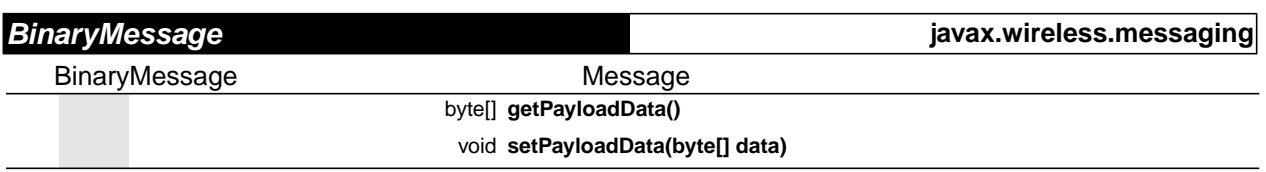

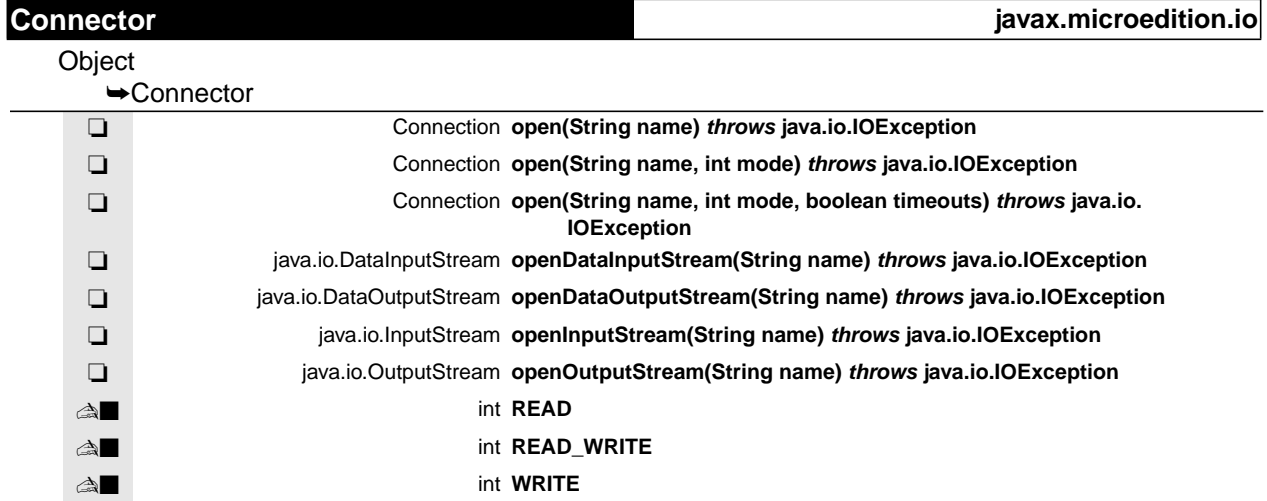

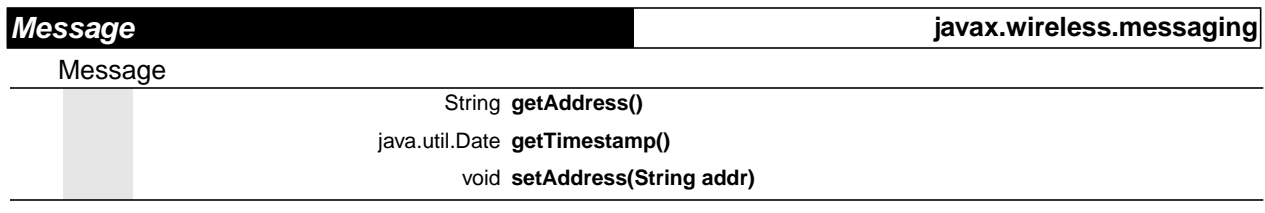

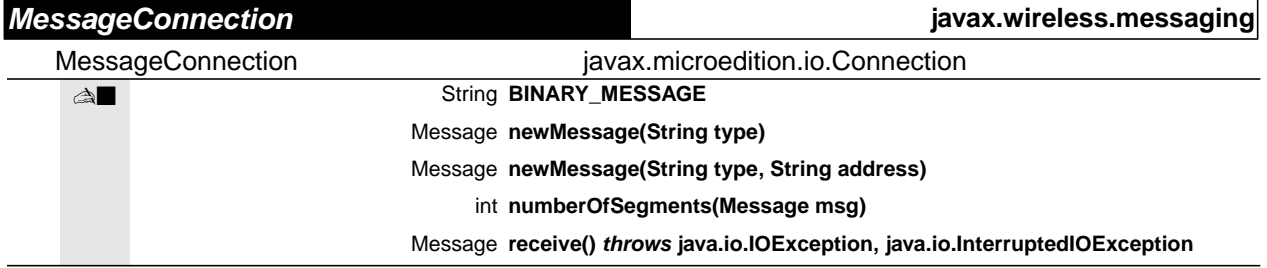

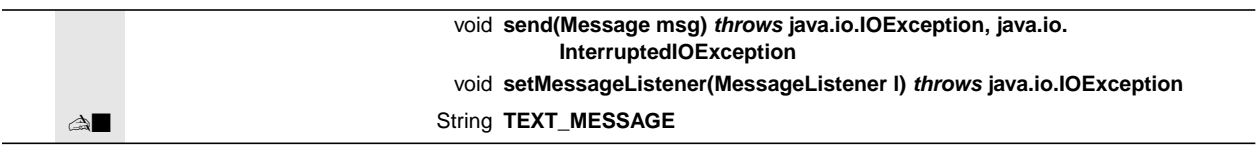

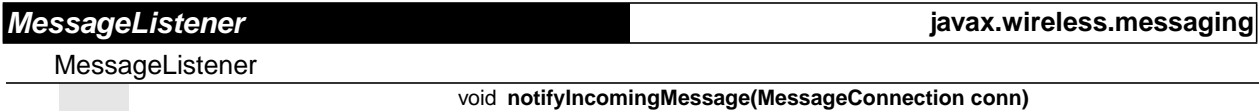

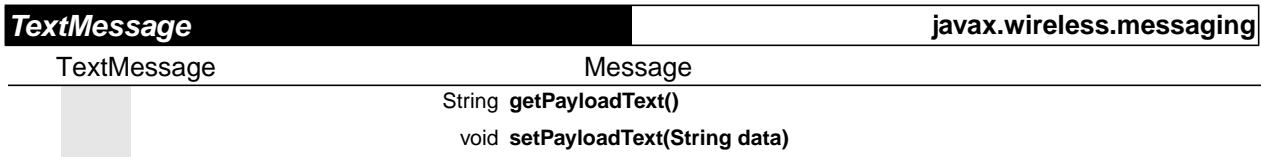

## <span id="page-54-0"></span>**Index**

## **B**

**BINARY\_MESSAGE** of javax.wireless.messaging.MessageConnection [18](#page-25-3) **BinaryMessage** of javax.wireless.messaging [13](#page-20-2)

## **C**

**Connector** of javax.microedition.io [6](#page-13-1)

## **G**

**getAddress()** of javax.wireless.messaging.Message [15](#page-22-2) **getPayloadData()** of javax.wireless.messaging.BinaryMessage [13](#page-20-3) **getPayloadText()** of javax.wireless.messaging.TextMessage [25](#page-32-2) **getTimestamp()** of javax.wireless.messaging.Message [16](#page-23-2)

## **M**

**Message** of javax.wireless.messaging [15](#page-22-3) **MessageConnection** of javax.wireless.messaging [17](#page-24-1) **MessageListener** of javax.wireless.messaging [22](#page-29-1)

## **N**

**newMessage(String)** of javax.wireless.messaging.MessageConnection [18](#page-25-4) **newMessage(String, String)** of javax.wireless.messaging.MessageConnection [19](#page-26-2) **notifyIncomingMessage(MessageConnection)** of javax.wireless.messaging.MessageListener [24](#page-31-1) **numberOfSegments(Message)** of javax.wireless.messaging.MessageConnec-

tion [19](#page-26-3)

**O**

**open(String)** of javax.microedition.io.Connector [8](#page-15-3) **open(String, int)** of javax.microedition.io.Connector [8](#page-15-4) **open(String, int, boolean)** of javax.microedition.io.Connector [8](#page-15-5) **openDataInputStream(String)** of javax.microedition.io.Connector [9](#page-16-2) **openDataOutputStream(String)** of javax.microedition.io.Connector [9](#page-16-3) **openInputStream(String)** of javax.microedition.io.Connector [10](#page-17-2) **openOutputStream(String)** of javax.microedition.io.Connector [10](#page-17-3)

## **R**

**READ** of javax.microedition.io.Connector [7](#page-14-3) **READ\_WRITE** of javax.microedition.io.Connector [7](#page-14-4) **receive()** of javax.wireless.messaging.MessageConnection [20](#page-27-2)

## **S**

**send(Message)** of javax.wireless.messaging.MessageConnection [20](#page-27-3) **setAddress(String)** of javax.wireless.messaging.Message [16](#page-23-3) **setMessageListener(MessageListener)** of javax.wireless.messaging.MessageConnection [21](#page-28-1) **setPayloadData(byte[])** of javax.wireless.messaging.BinaryMessage [14](#page-21-1) **setPayloadText(String)** of javax.wireless.messaging.TextMessage [26](#page-33-1)

## **T**

#### **TEXT\_MESSAGE**

of javax.wireless.messaging.MessageConnection [18](#page-25-5)

**TextMessage**

of javax.wireless.messaging [25](#page-32-3)

**Index**

## **W**

#### **WRITE**

of javax.microedition.io.Connector [7](#page-14-5)